## **Regulations Compliance Report**

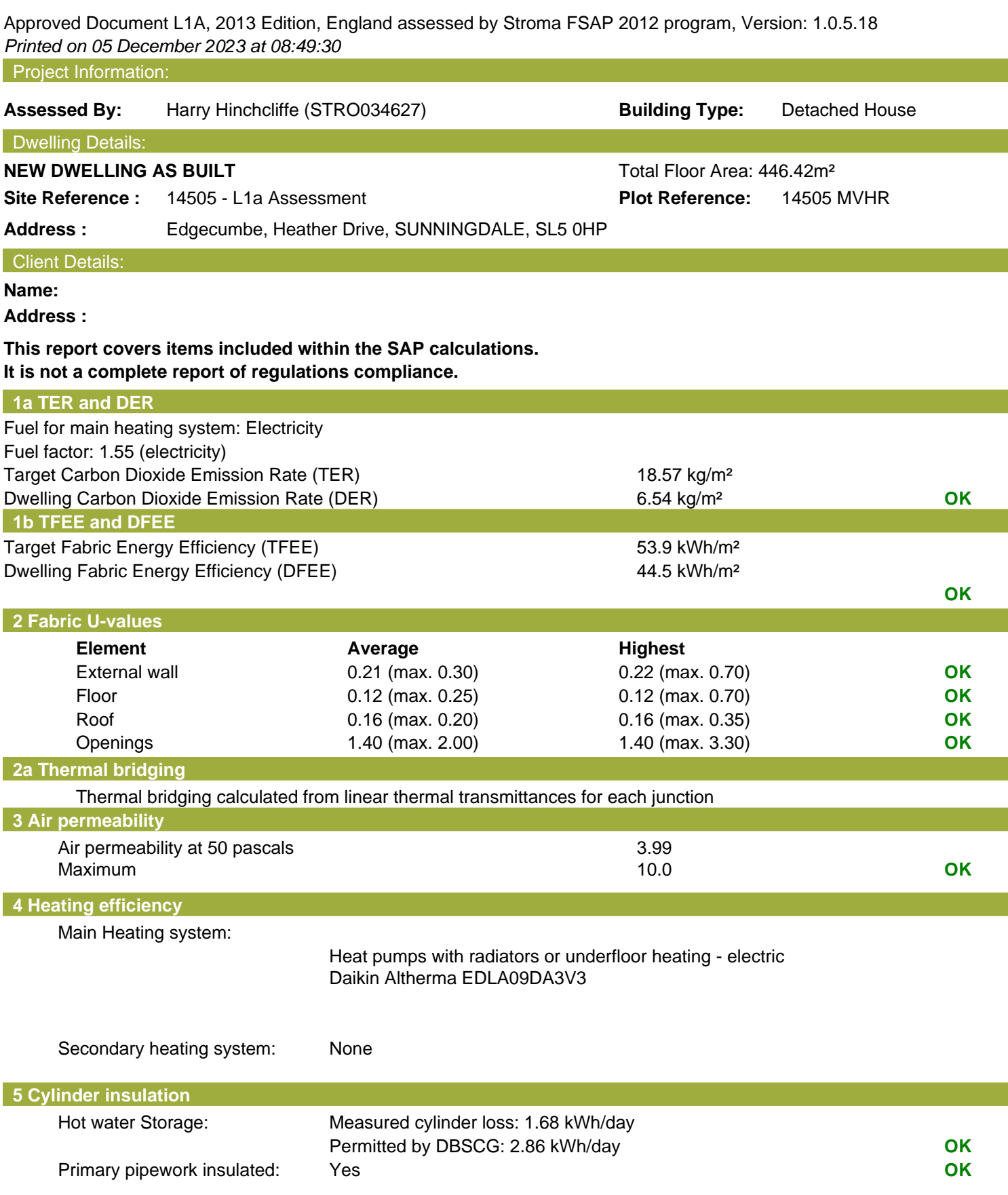

# **Regulations Compliance Report**

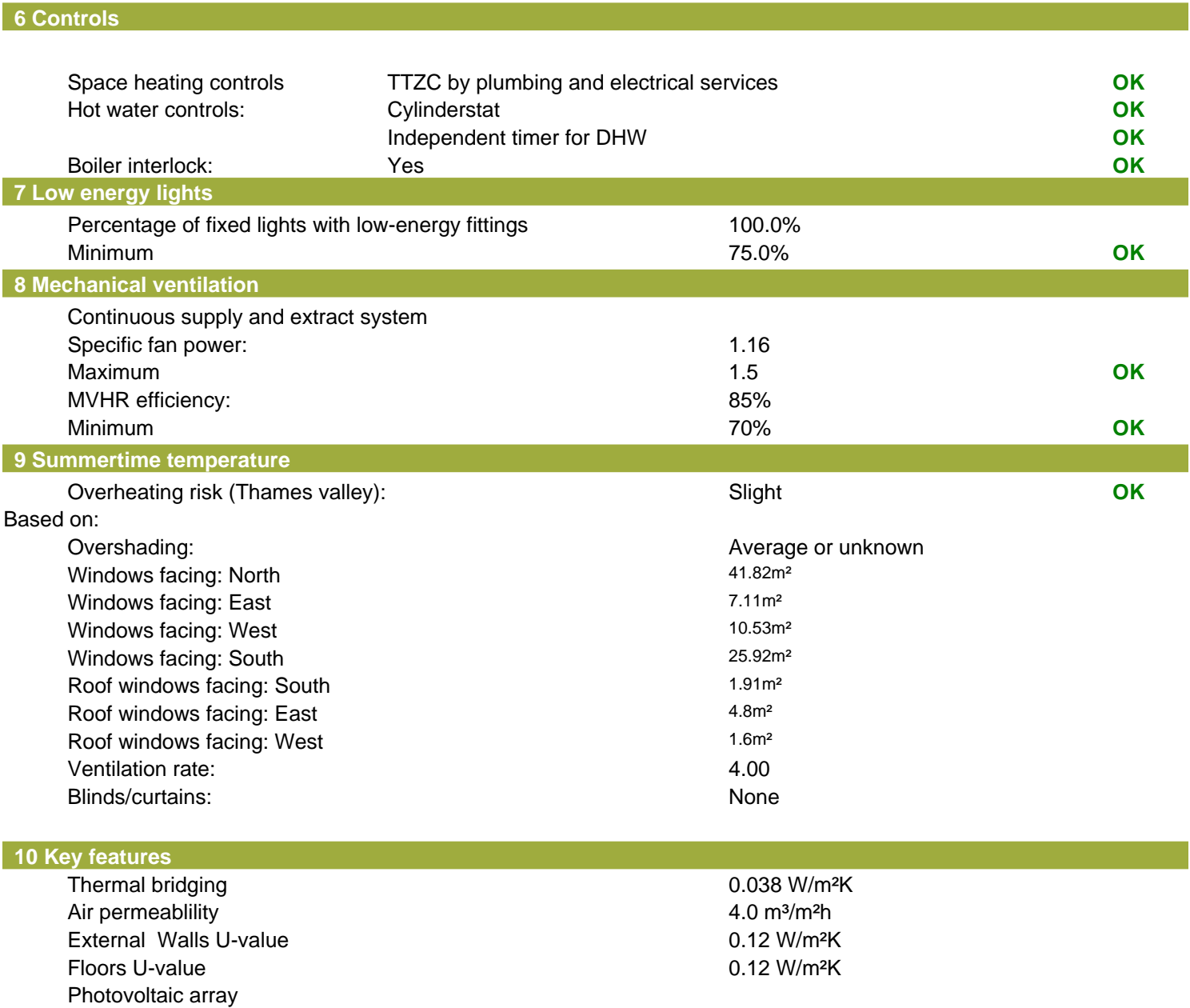

## **SAP Input**

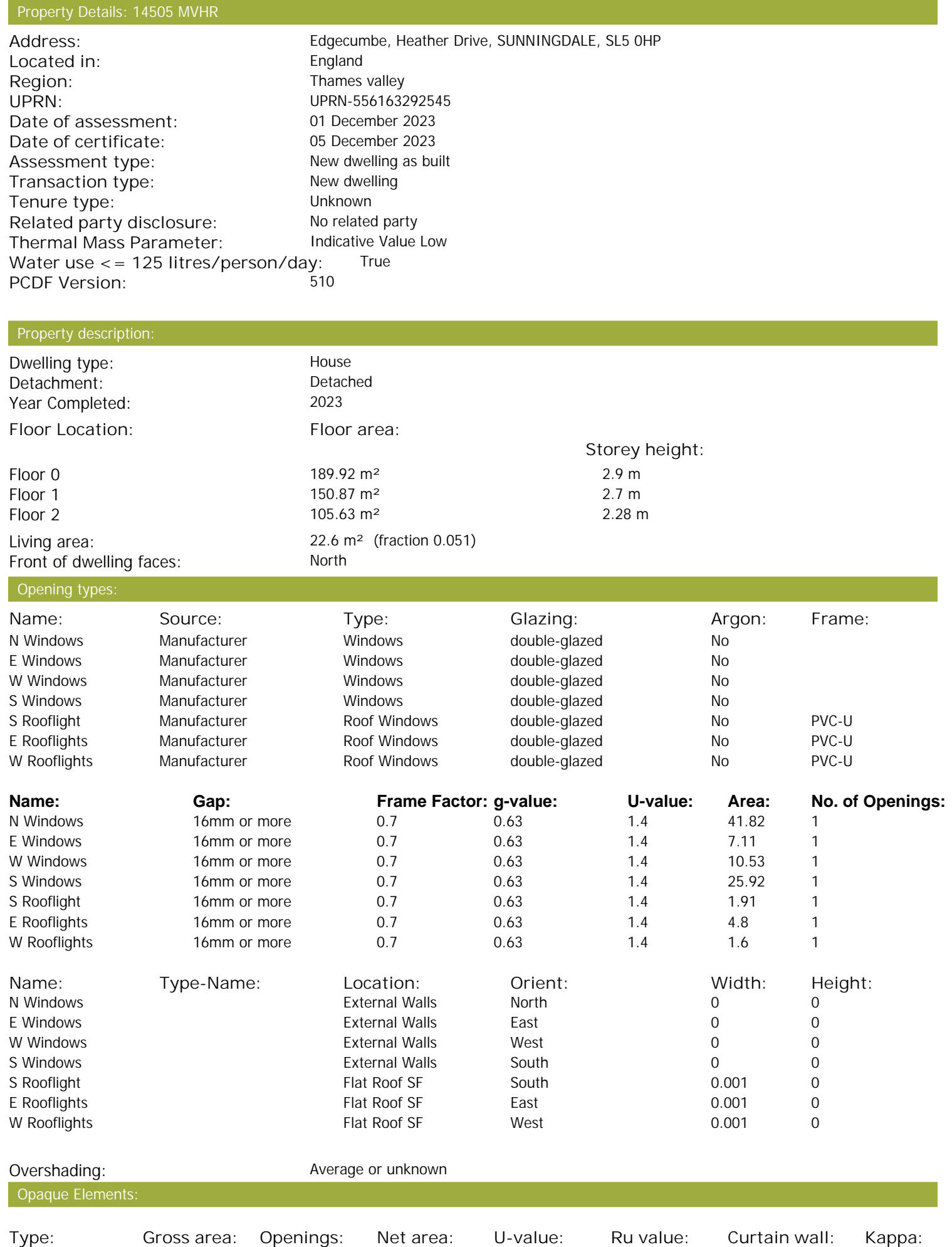

Stroma FSAP 2012 Version: 1.0.5.18 (SAP 9.92) - http://www.stroma.com Page 1 of 3

## **SAP Input**

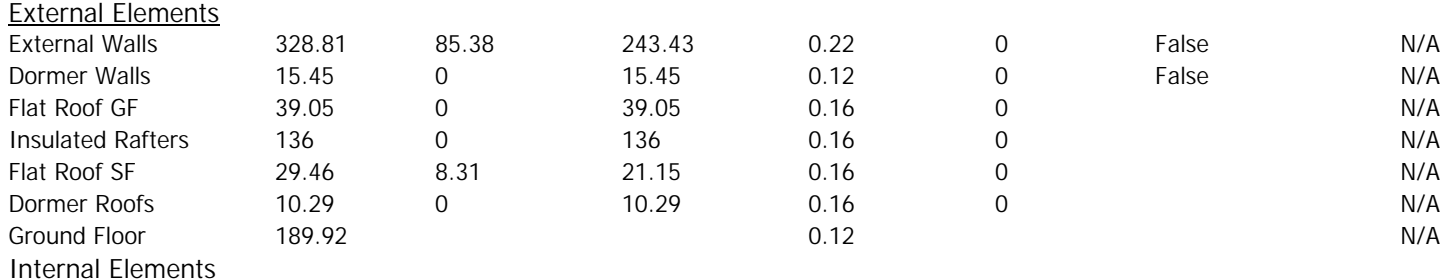

Party Elements

#### Thermal bridges:

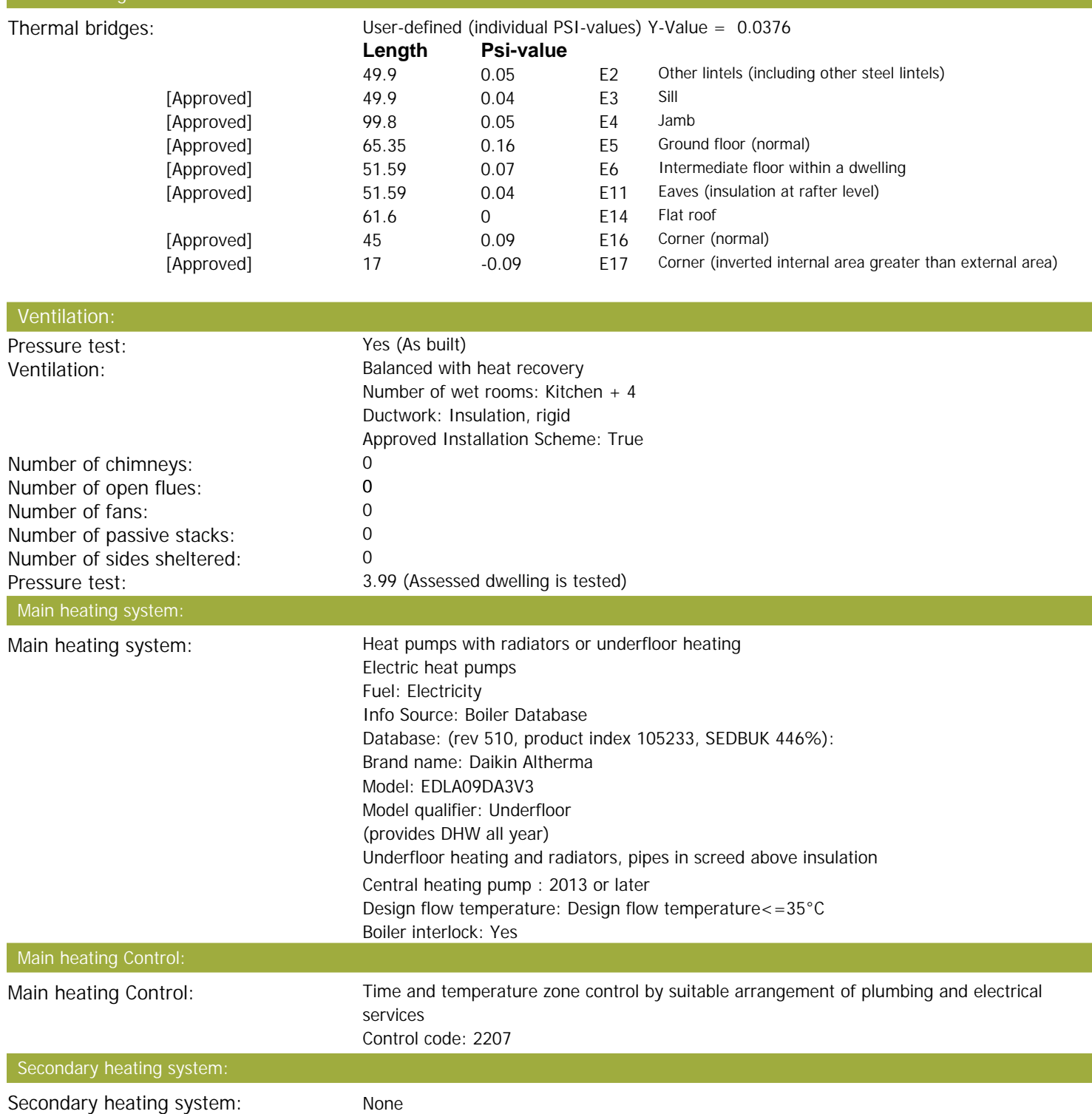

## **SAP Input**

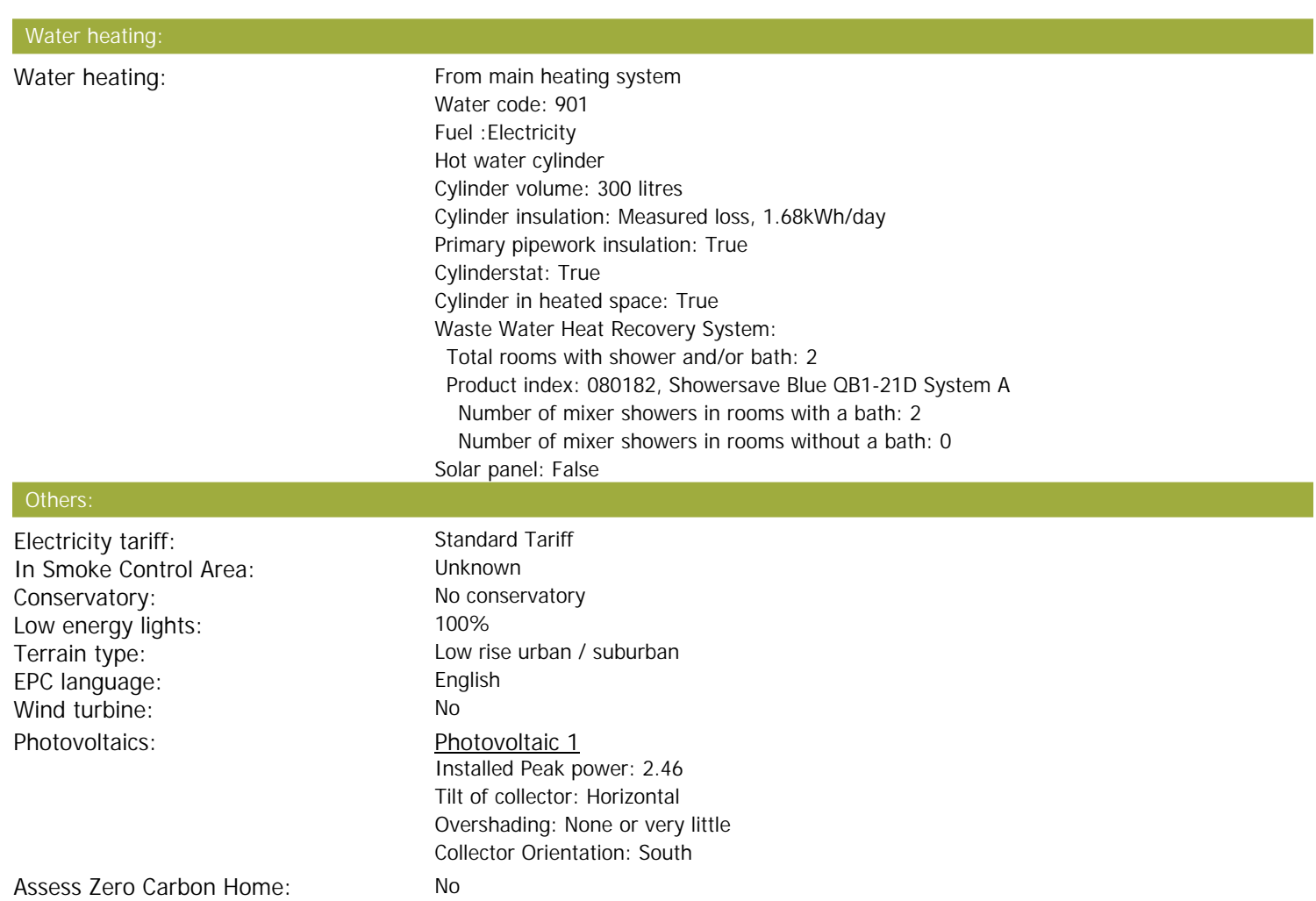

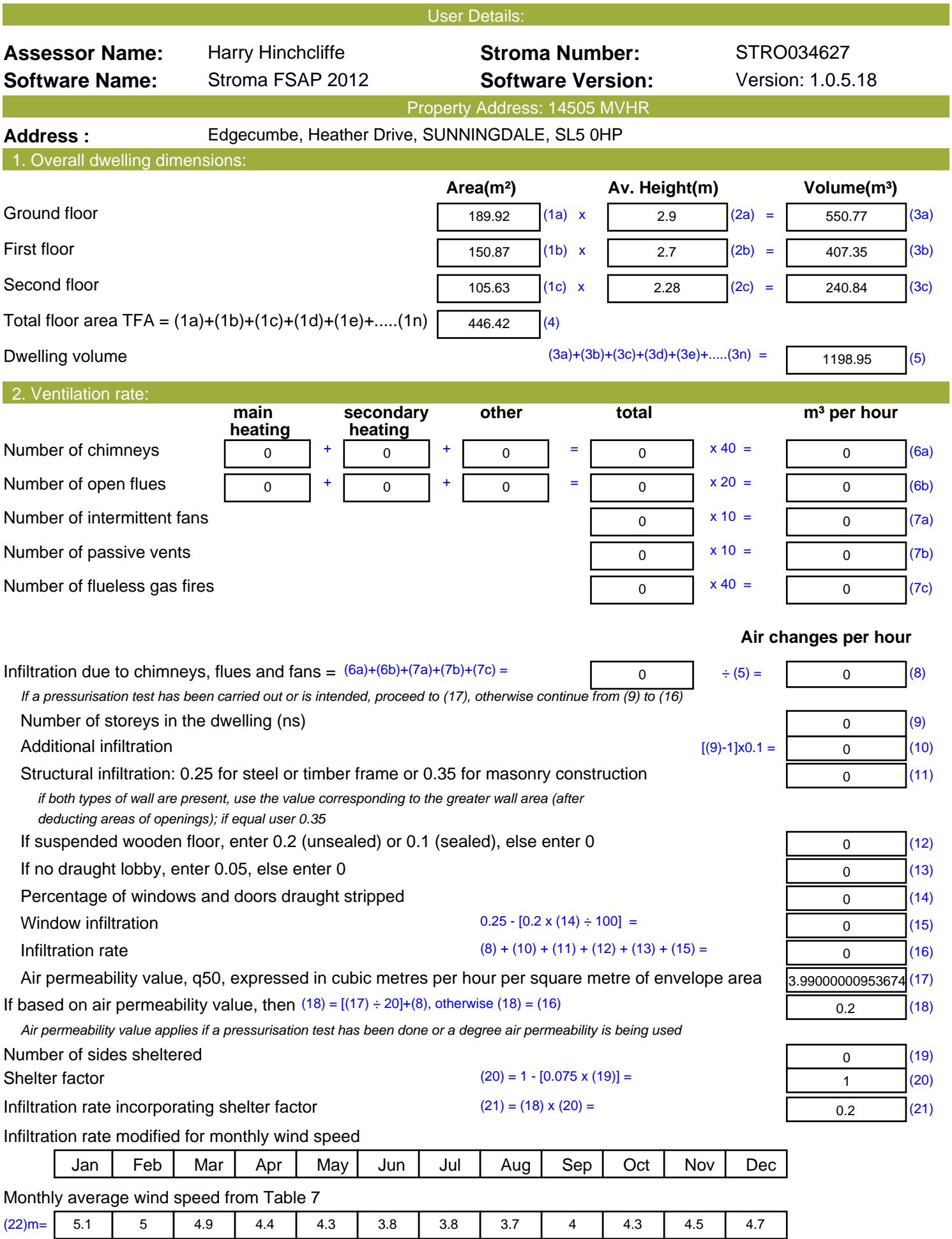

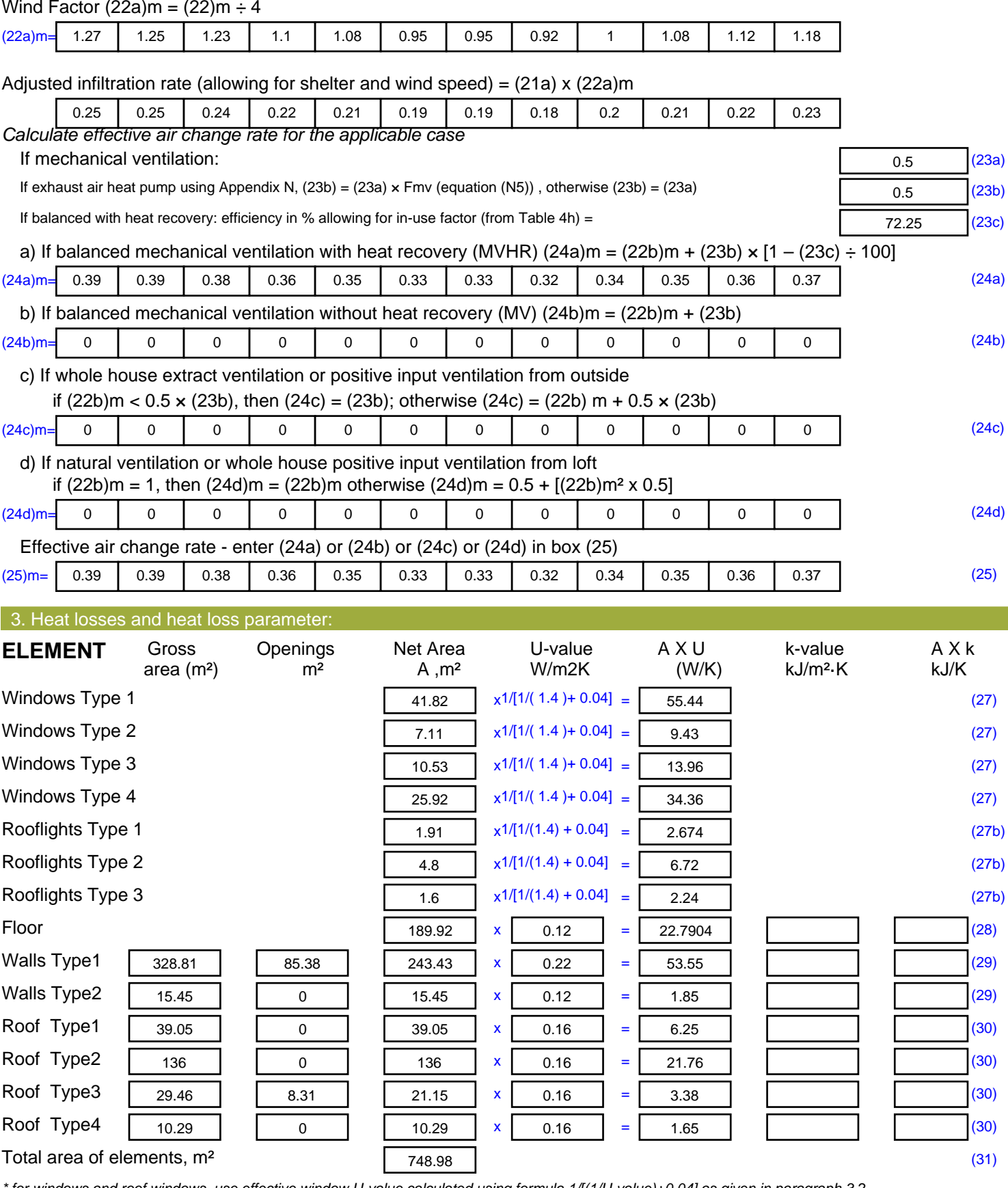

*\* for windows and roof windows, use effective window U-value calculated using formula 1/[(1/U-value)+0.04] as given in paragraph 3.2 \*\* include the areas on both sides of internal walls and partitions*

Fabric heat loss,  $W/K = S (A \times U)$  (26)...(30) + (32) =

235.45 (33)

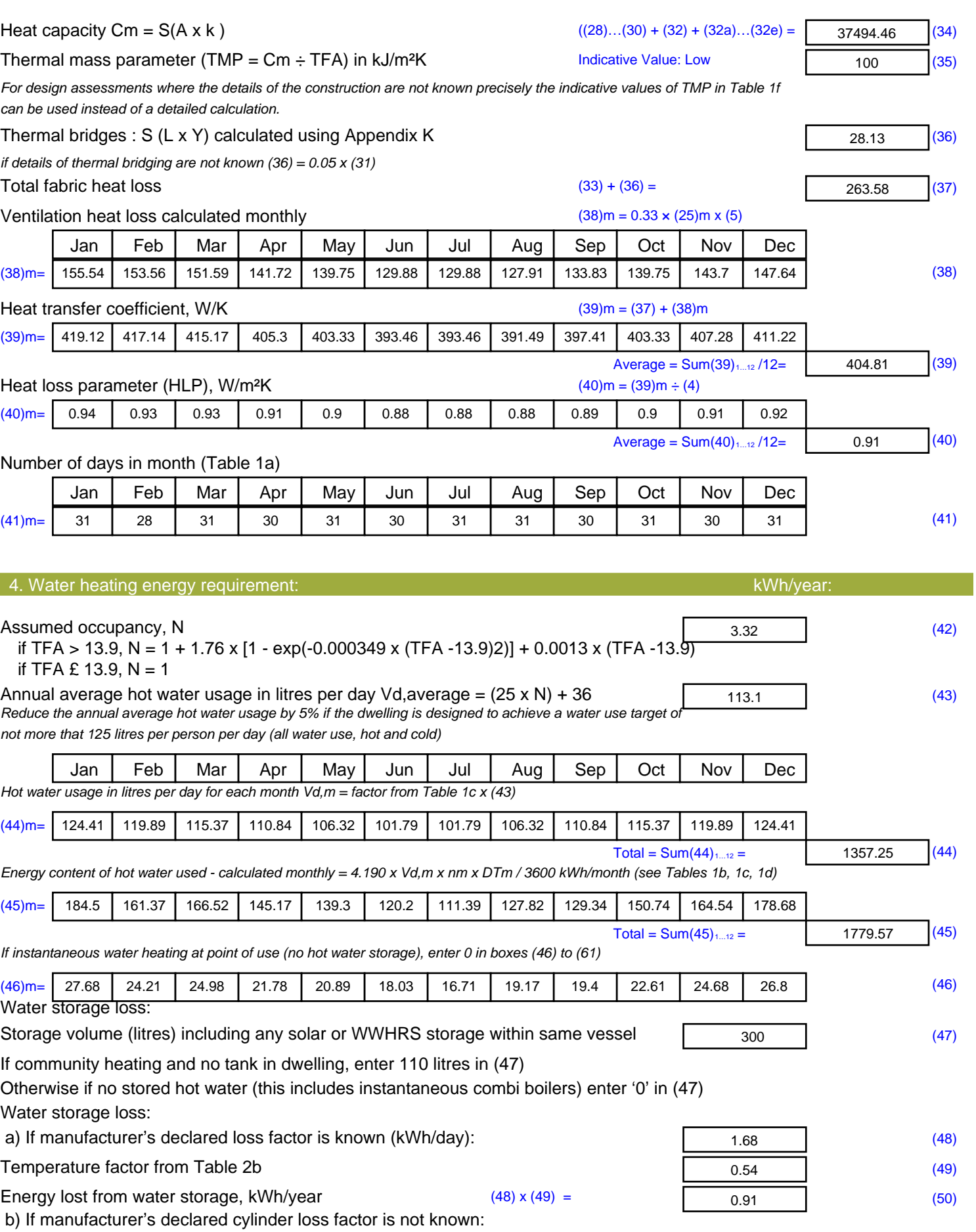

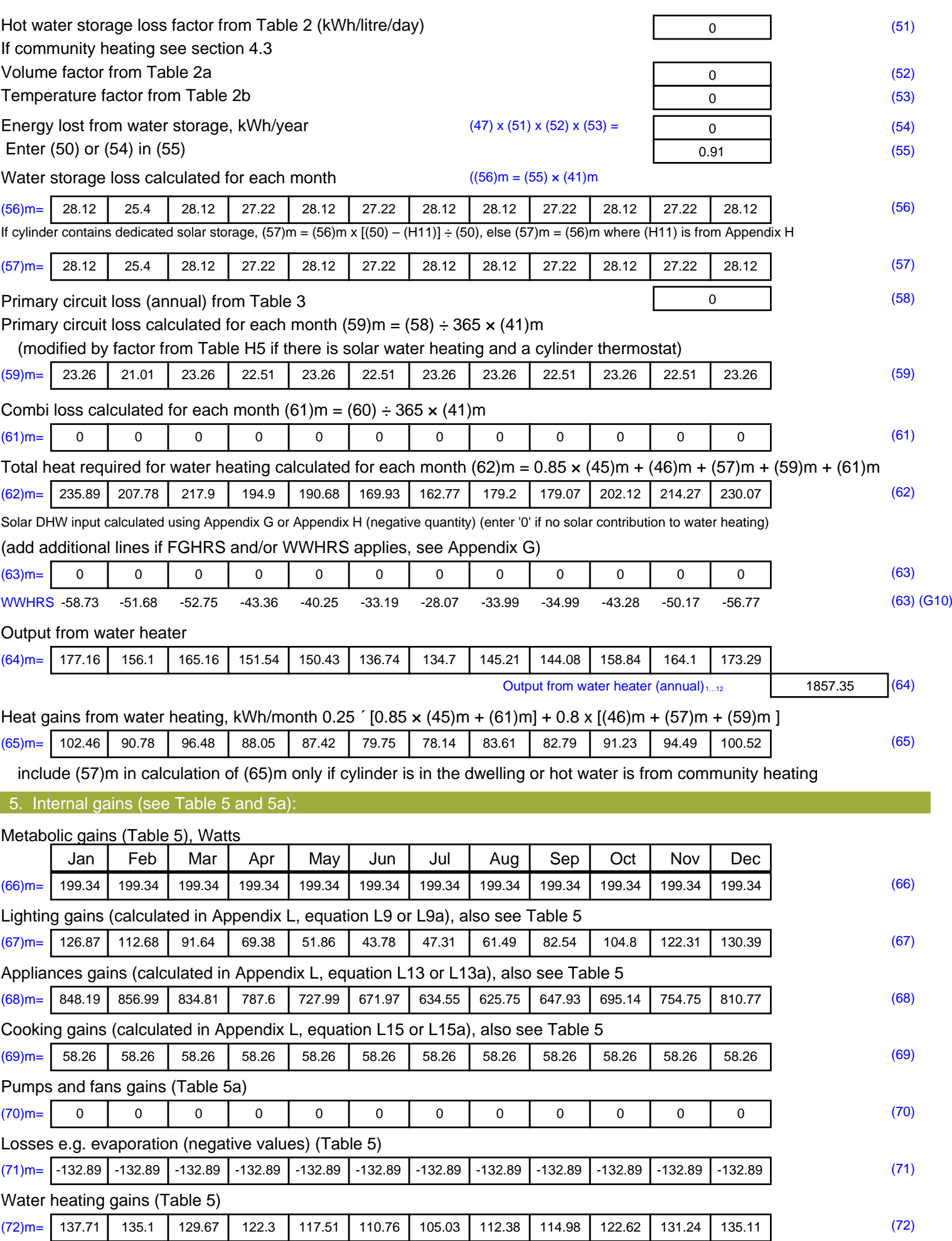

#### **Total internal gains =** (66)m + (67)m + (68)m + (69)m + (70)m + (71)m + (72)m (73)m= 1237.47 1229.47 1180.83 1103.97 1022.06 951.22 911.59 924.32 970.15 1047.26 <sup>1133</sup> 1200.97 (73) 6. Solar gains Solar gains are calculated using solar flux from Table 6a and associated equations to convert to the applicable orientation. Orientation: Access Factor Area Flux g\_ FF Gains Table 6d <sup>m</sup><sup>²</sup> Table 6a Table 6b Table 6c (W) North 0.9x 0.77 x 41.82 x 10.63 x 0.63 x 0.7 = 135.9 (74) North 0.9x 0.77 x 41.82 x 20.32 x 0.63 x 0.7 = 259.72 (74) North 0.9x 0.77 x 41.82 x 34.53 x 0.63 x 0.7 = 441.32 (74) North 0.9x 0.77 x 41.82 x 55.46 x 0.63 x 0.7 = 708.88 (74) North 0.9x 0.77 x 41.82 x 74.72 x 0.63 x 0.7 = 954.92 (74) North 0.9x 0.77 x 41.82 x 79.99 x 0.63 x 0.7 = 1022.27 (74) North 0.9x 0.77 x 41.82 x 74.68 x 0.63 x 0.7 = 954.42 (74) North 0.9x 0.77 x 41.82 x 59.25 x 0.63 x 0.7 = 757.21 (74) North 0.9x 0.77 x 41.82 x 41.52 x 0.63 x 0.7 = 530.61 (74) North 0.9x 0.77 x 41.82 x 24.19 x 0.63 x 0.7 = 309.16 (74) North 0.9x 0.77 x 41.82 x 13.12 x 0.63 x 0.7 = 167.65 (74) North 0.9x 0.77 x 41.82 x 8.86 x 0.63 x 0.7 = 113.3 (74) East 0.9x 0.77 <sup>x</sup> 7.11 <sup>x</sup> 19.64 <sup>x</sup> 0.63 <sup>x</sup> 0.7 <sup>=</sup> 42.68 (76) East 0.9x 0.77 x 7.11 x 38.42 x 0.63 x 0.7 = 83.48 (76) East 0.9x 0.77 x 7.11 x 63.27 x 0.63 x 0.7 = 137.49 (76) East 0.9x 0.77 x 7.11 x 92.28 x 0.63 x 0.7 = 200.52 (76) East 0.9x 0.77 x 7.11 x 113.09 x 0.63 x 0.7 = 245.74 (76) East 0.9x 0.77 x 7.11 x 115.77 x 0.63 x 0.7 = 251.56 (76) East 0.9x 0.77 x 7.11 x 110.22 x 0.63 x 0.7 = 239.49 (76) East 0.9x 0.77 x 7.11 x 94.68 x 0.63 x 0.7 = 205.72 (76) East 0.9x 0.77 <sup>x</sup> 7.11 <sup>x</sup> 73.59 <sup>x</sup> 0.63 <sup>x</sup> 0.7 <sup>=</sup> 159.9 (76) East 0.9x 0.77 x 7.11 x 45.59 x 0.63 x 0.7 = 99.06 (76) East 0.9x 0.77 x 7.11 x 24.49 x 0.63 x 0.7 = 53.21 (76) East 0.9x 0.77 x 7.11 x 16.15 x 0.63 x 0.7 = 35.1 (76) South 0.9x 0.77  $x$  25.92  $x$  46.75  $x$  0.63  $x$  0.7 = 370.35 (78) South  $0.9x$   $0.77$   $x$   $25.92$   $x$   $76.57$   $x$   $0.63$   $x$   $0.7$   $z$   $z$   $(78)$ South  $0.9x$   $0.77$   $x$   $25.92$   $x$   $97.53$   $x$   $0.63$   $x$   $0.7$   $x$   $y$   $z$   $y$   $z$   $y$   $z$   $z$   $z$   $y$ South  $0.9x$   $0.77$   $x$   $25.92$   $x$   $10.23$   $x$   $0.63$   $x$   $0.7$   $=$   $873.22$   $(78)$ South  $0.9x$   $0.77$   $x$   $25.92$   $x$   $1414.87$   $x$   $0.63$   $x$   $0.7$   $x$   $y$   $z$   $y$   $y$ South  $0.9x$   $0.77$   $x$   $25.92$   $x$   $10.55$   $x$   $0.63$   $x$   $0.7$   $y$   $z$   $y$   $z$   $y$ South  $0.9x$  0.77  $x$  25.92  $x$  108.01  $x$  0.63  $x$  0.7 = 855.62 (78) South  $0.9x$   $0.77$   $x$   $25.92$   $x$   $104.89$   $x$   $0.63$   $x$   $0.7$   $z$   $z$   $z$   $30.92$   $(78)$ South  $0.9x$   $0.77$   $x$   $25.92$   $x$   $101.89$   $x$   $0.63$   $x$   $0.7$   $z$   $z$   $z$  807.09 (78)

South  $0.9x$   $0.77$   $x$   $25.92$   $x$   $82.59$   $x$   $0.63$   $x$   $0.7$   $z$   $z$   $(78)$ 

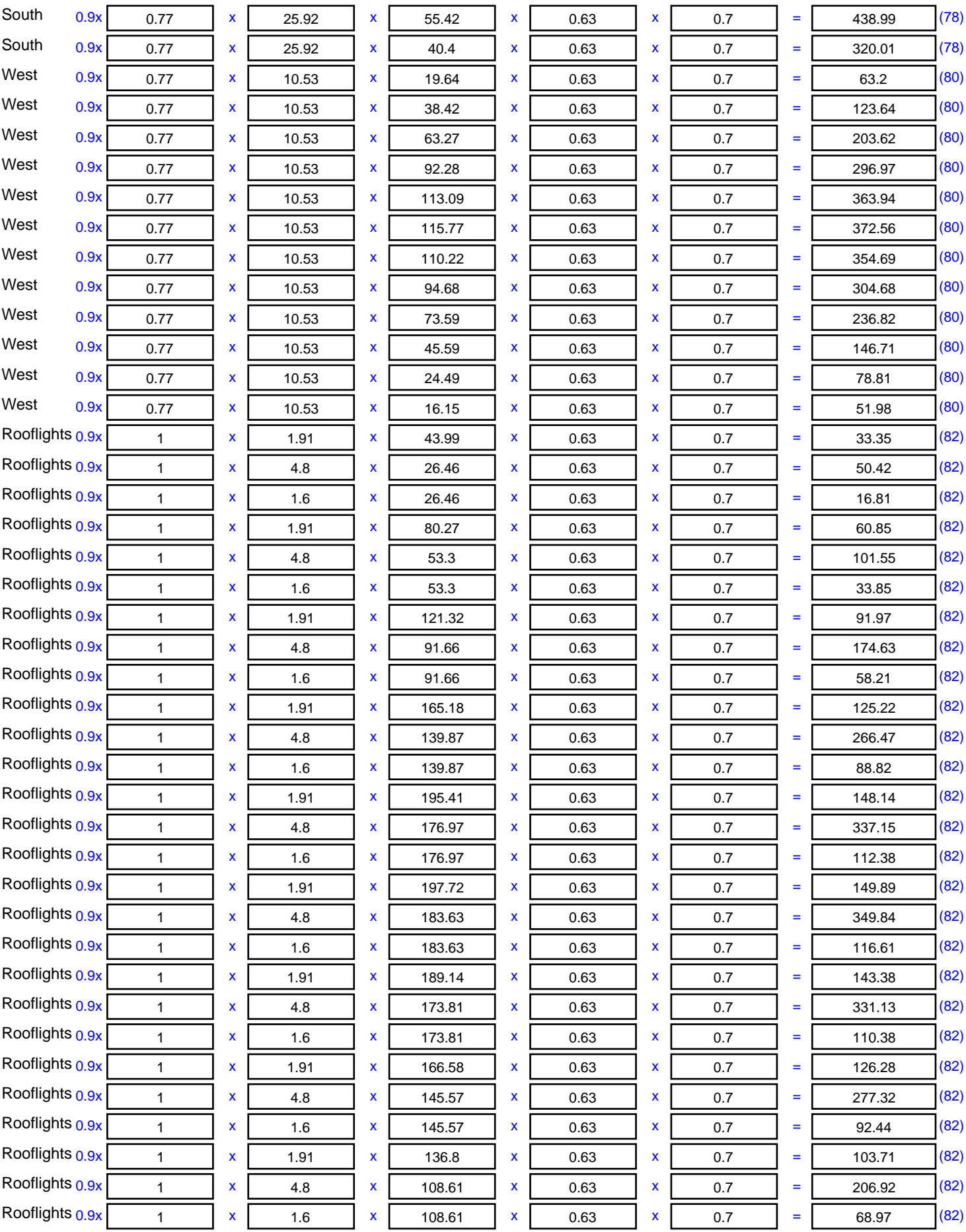

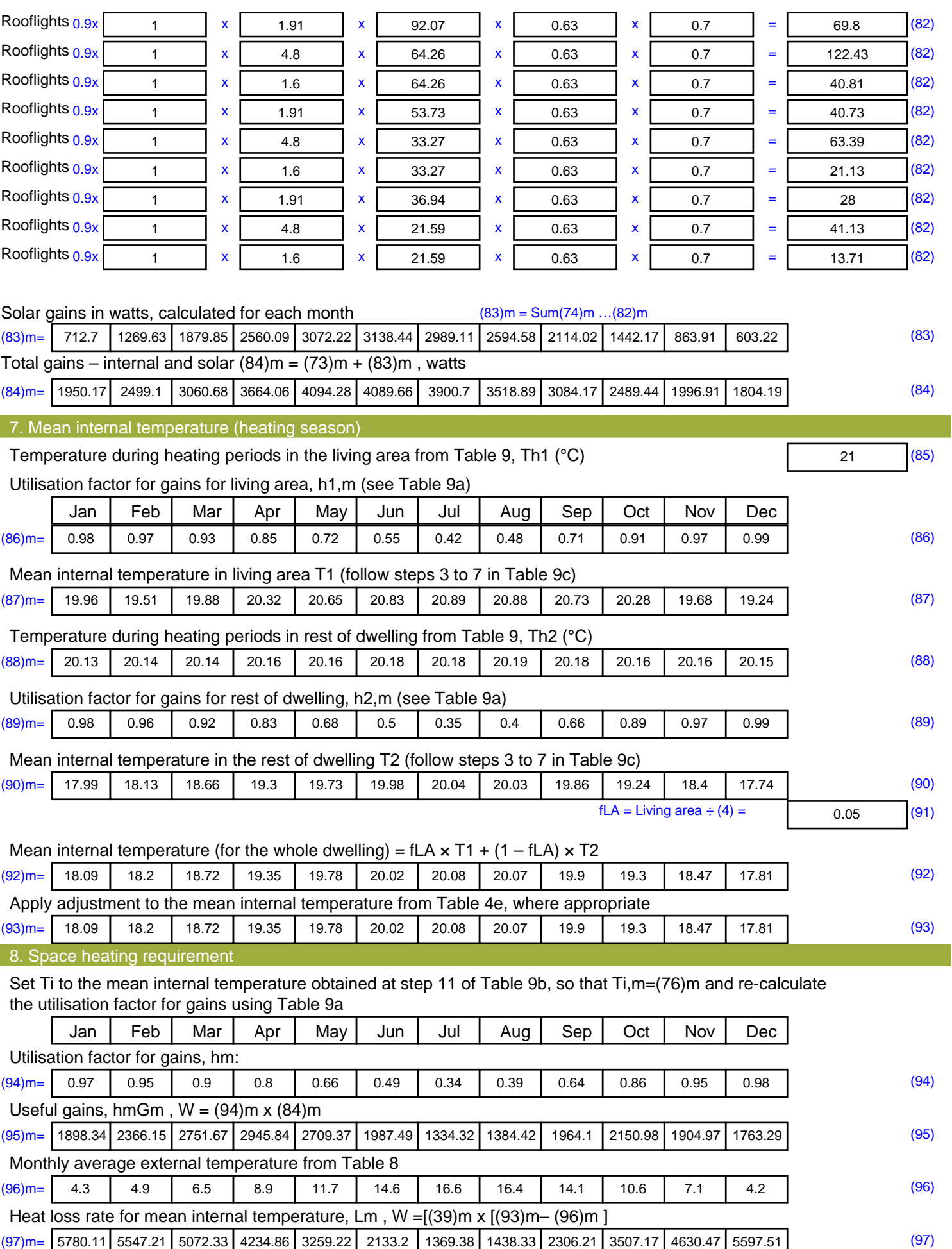

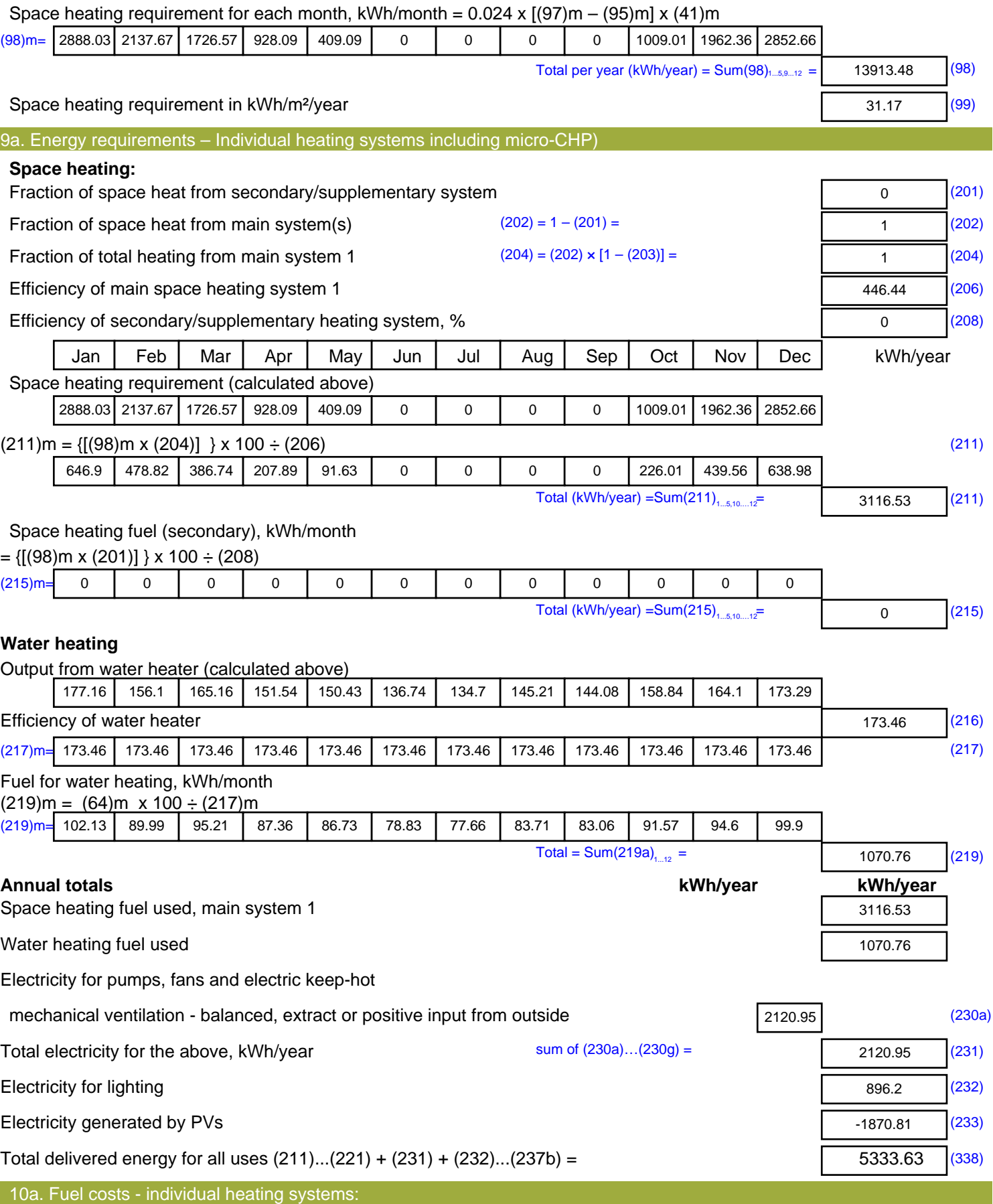

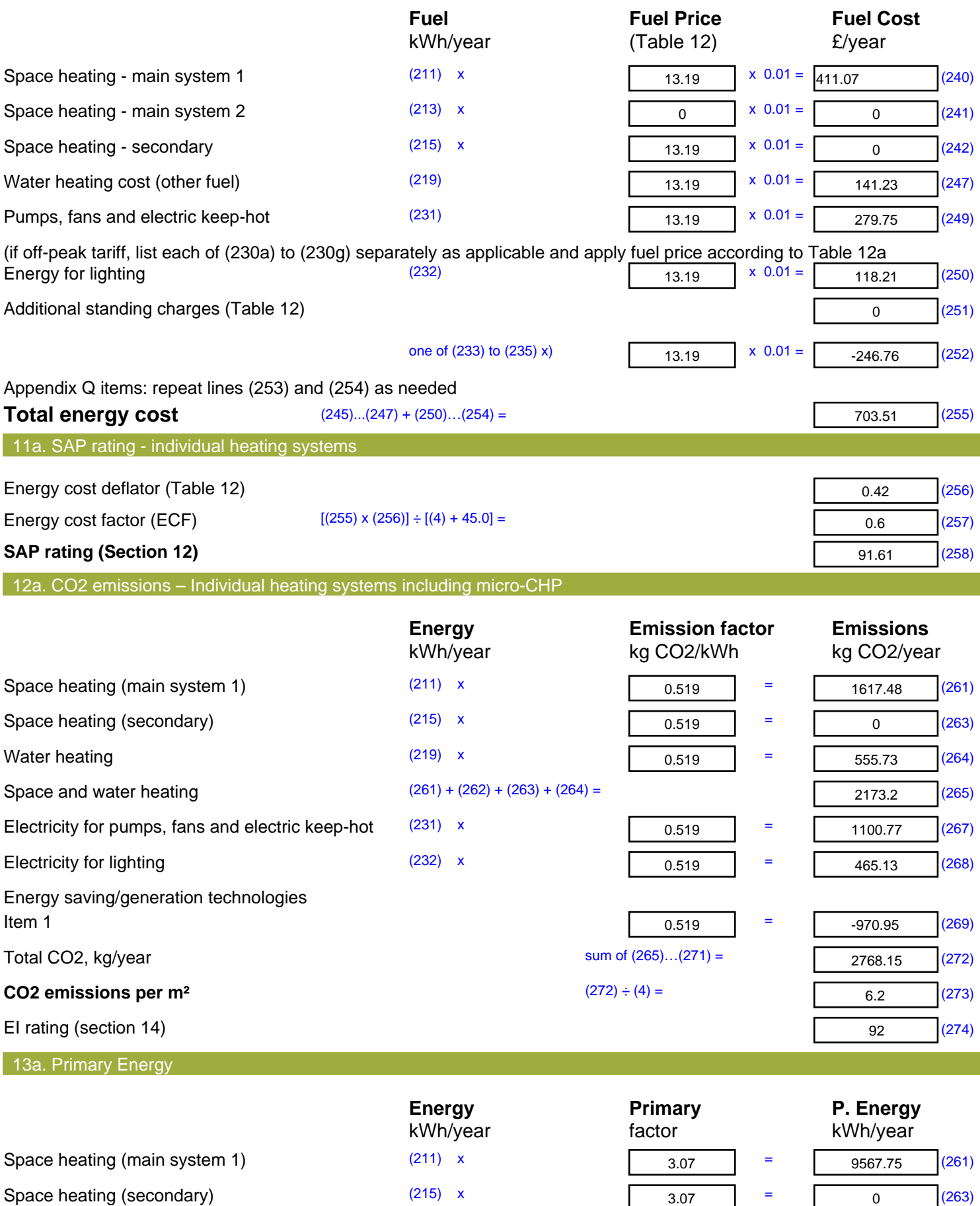

Energy for water heating (219) x

 $3.07$  =

 $3.07$  =

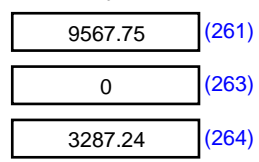

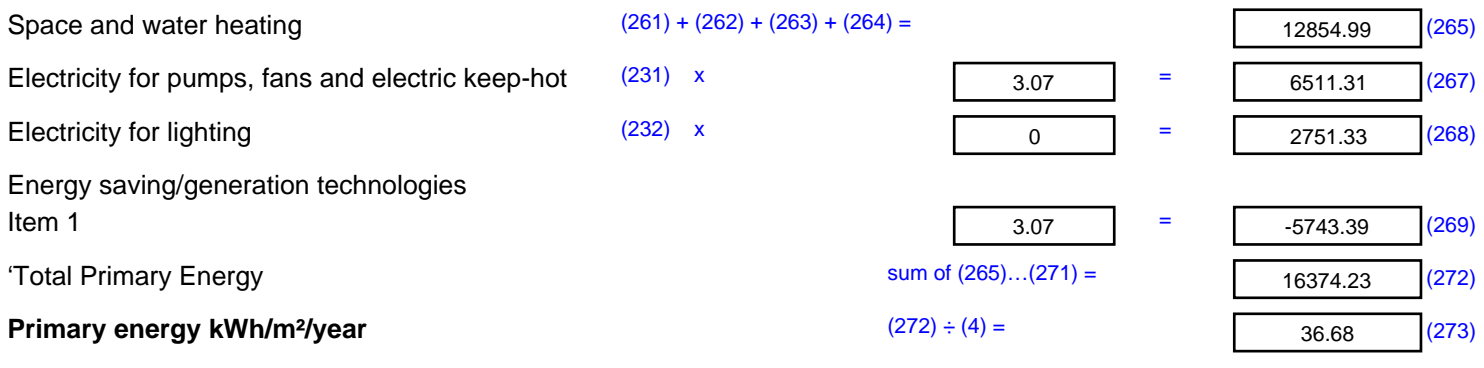

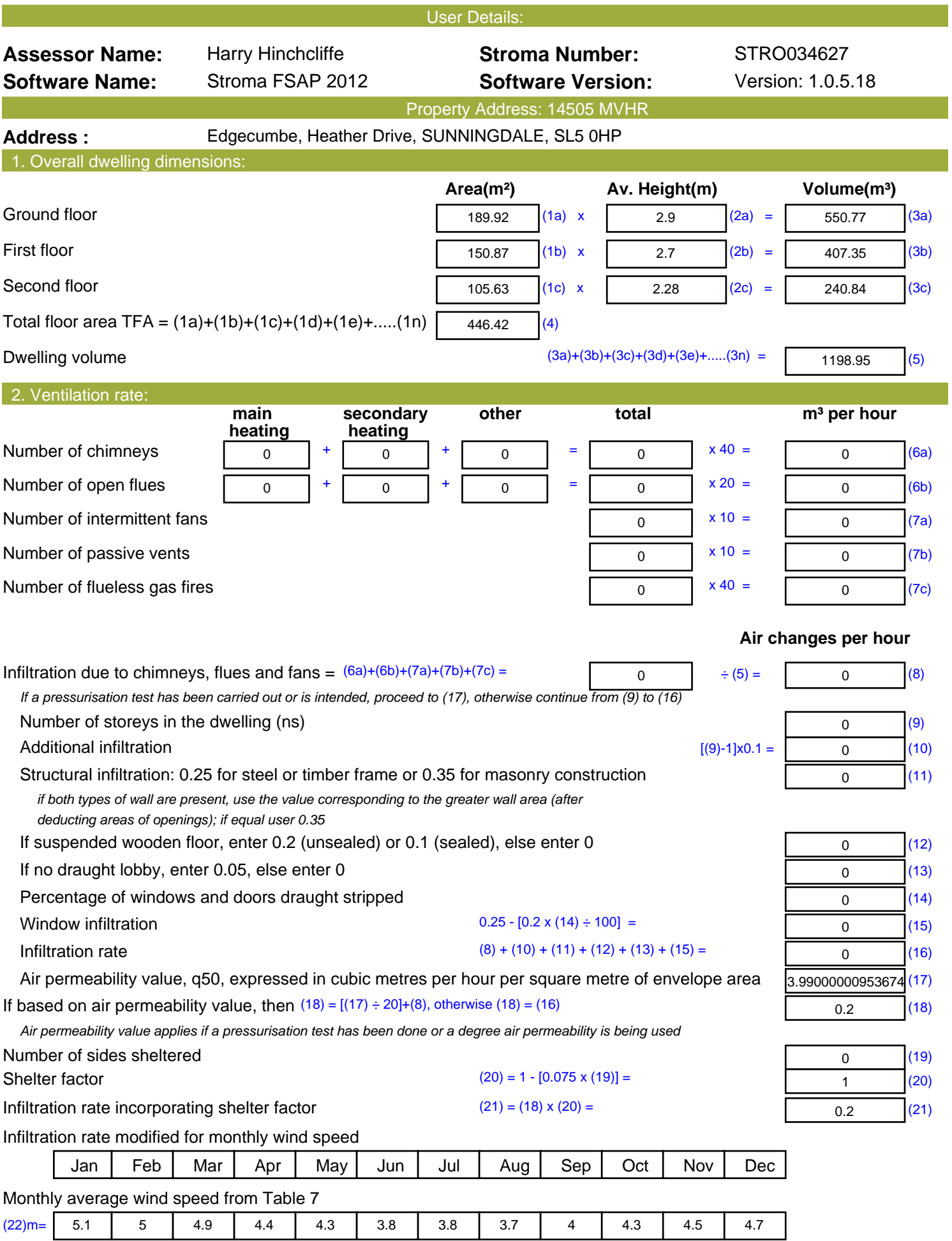

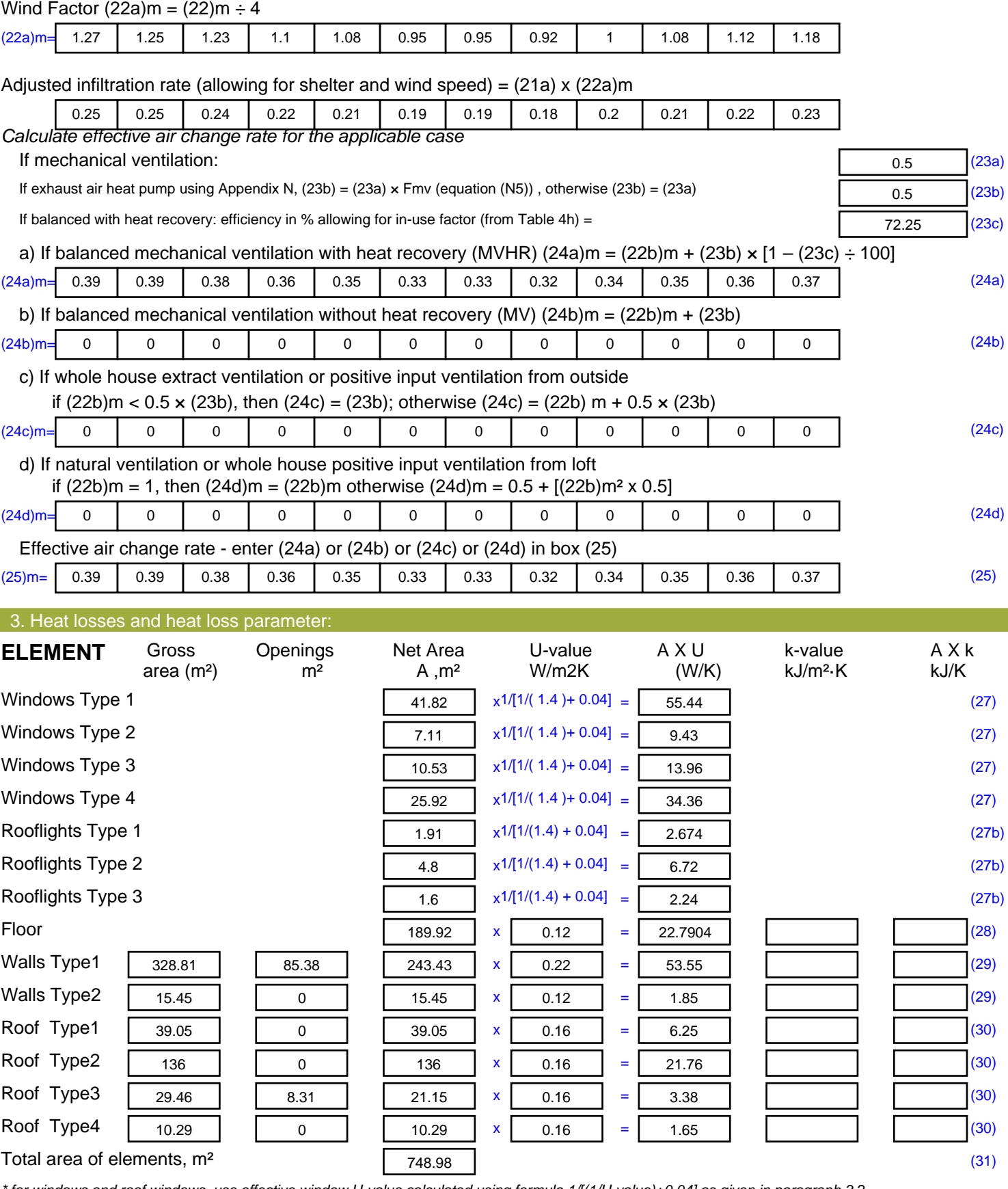

*\* for windows and roof windows, use effective window U-value calculated using formula 1/[(1/U-value)+0.04] as given in paragraph 3.2 \*\* include the areas on both sides of internal walls and partitions*

Fabric heat loss,  $W/K = S (A \times U)$  (26)...(30) + (32) =

235.45 (33)

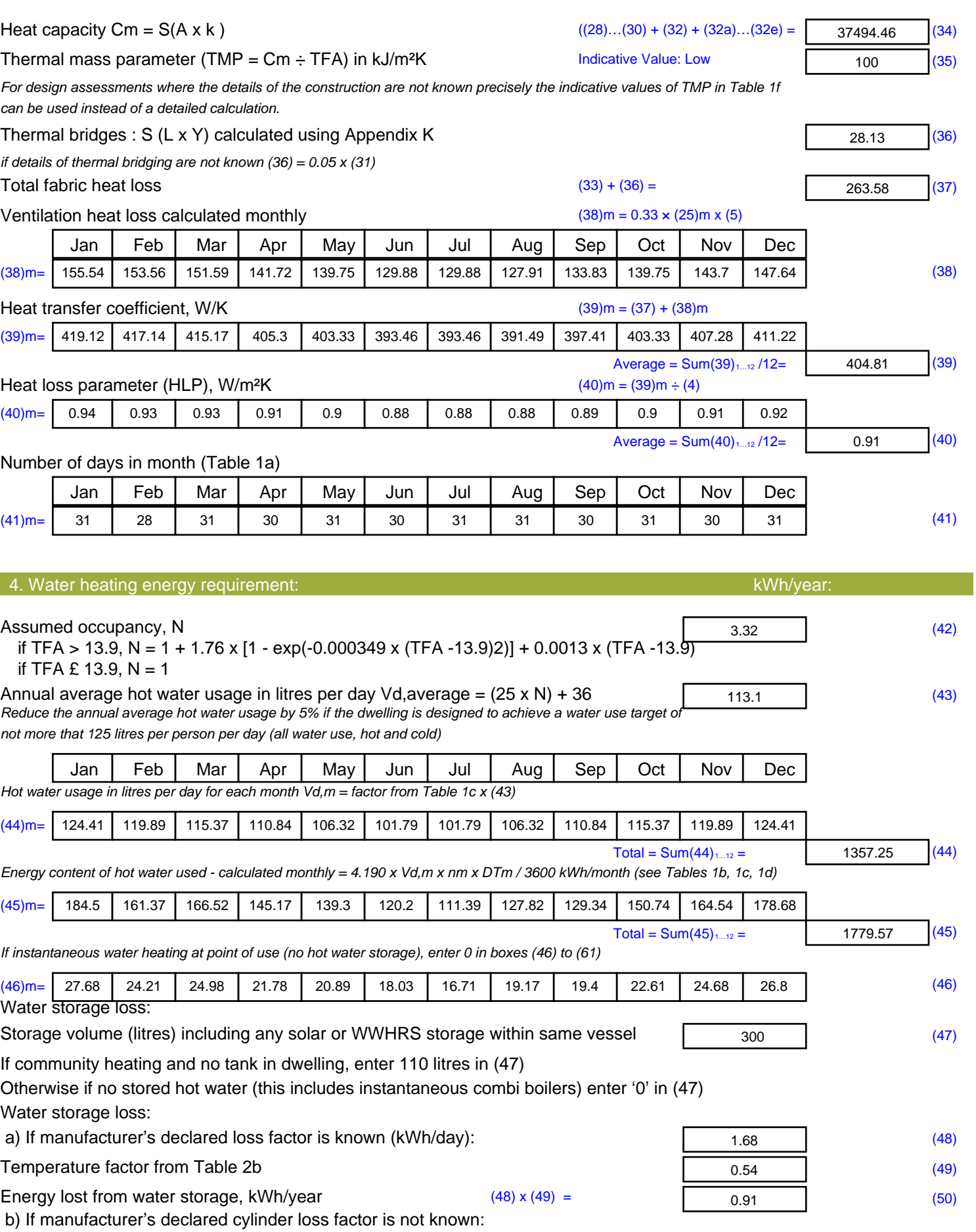

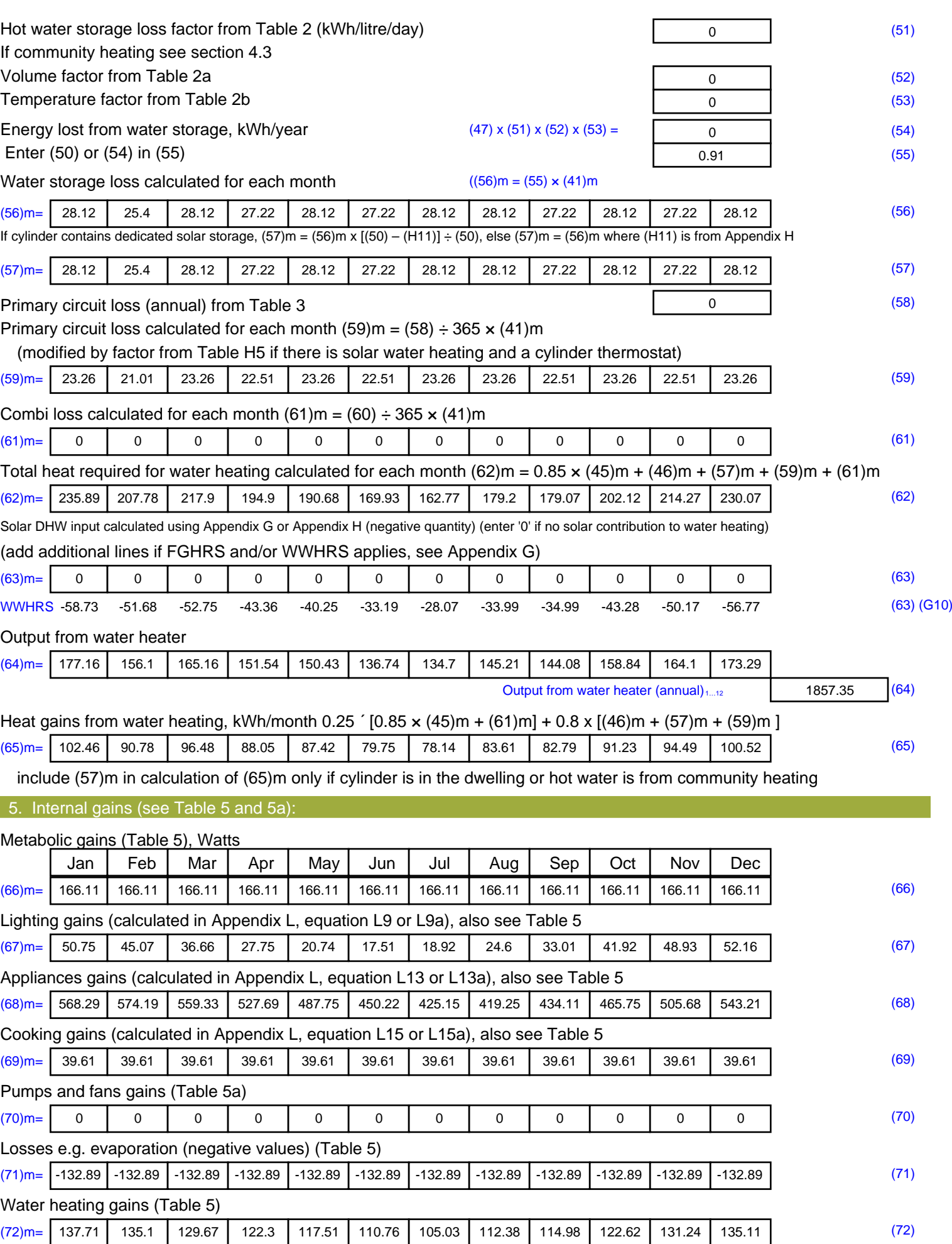

#### **Total internal gains =** (66)m + (67)m + (68)m + (69)m + (70)m + (71)m + (72)m (73)m= 829.58 827.19 798.49 750.57 698.84 651.33 621.94 629.06 654.94 703.12 758.68 803.31 (73) 6. Solar gains: Solar gains are calculated using solar flux from Table 6a and associated equations to convert to the applicable orientation. Orientation: Access Factor Area **Flux** g FF Gains Table 6d <sup>m</sup><sup>²</sup> Table 6a Table 6b Table 6c (W) North 0.9x 0.77 x 41.82 x 10.63 x 0.63 x 0.7 = 135.9 (74) North 0.9x 0.77 x 41.82 x 20.32 x 0.63 x 0.7 = 259.72 (74) North 0.9x 0.77 x 41.82 x 34.53 x 0.63 x 0.7 = 441.32 (74) North 0.9x 0.77 x 41.82 x 55.46 x 0.63 x 0.7 = 708.88 (74) North 0.9x 0.77 x 41.82 x 74.72 x 0.63 x 0.7 = 954.92 (74) North 0.9x 0.77 x 41.82 x 79.99 x 0.63 x 0.7 = 1022.27 (74) North 0.9x 0.77 x 41.82 x 74.68 x 0.63 x 0.7 = 954.42 (74) North 0.9x 0.77 x 41.82 x 59.25 x 0.63 x 0.7 = 757.21 (74) North 0.9x 0.77 x 41.82 x 41.52 x 0.63 x 0.7 = 530.61 (74) North 0.9x 0.77 x 41.82 x 24.19 x 0.63 x 0.7 = 309.16 (74) North 0.9x 0.77 x 41.82 x 13.12 x 0.63 x 0.7 = 167.65 (74) North 0.9x 0.77 x 41.82 x 8.86 x 0.63 x 0.7 = 113.3 (74) East 0.9x 0.77 <sup>x</sup> 7.11 <sup>x</sup> 19.64 <sup>x</sup> 0.63 <sup>x</sup> 0.7 <sup>=</sup> 42.68 (76) East 0.9x 0.77 x 7.11 x 38.42 x 0.63 x 0.7 = 83.48 (76) East 0.9x 0.77 x 7.11 x 63.27 x 0.63 x 0.7 = 137.49 (76) East 0.9x 0.77 x 7.11 x 92.28 x 0.63 x 0.7 = 200.52 (76) East 0.9x 0.77 x 7.11 x 113.09 x 0.63 x 0.7 = 245.74 (76) East 0.9x 0.77 x 7.11 x 115.77 x 0.63 x 0.7 = 251.56 (76) East 0.9x 0.77 x 7.11 x 110.22 x 0.63 x 0.7 = 239.49 (76) East 0.9x 0.77 x 7.11 x 94.68 x 0.63 x 0.7 = 205.72 (76) East 0.9x 0.77 <sup>x</sup> 7.11 <sup>x</sup> 73.59 <sup>x</sup> 0.63 <sup>x</sup> 0.7 <sup>=</sup> 159.9 (76) East 0.9x 0.77 x 7.11 x 45.59 x 0.63 x 0.7 = 99.06 (76) East 0.9x 0.77 x 7.11 x 24.49 x 0.63 x 0.7 = 53.21 (76) East 0.9x 0.77 x 7.11 x 16.15 x 0.63 x 0.7 = 35.1 (76) South 0.9x 0.77  $x$  25.92  $x$  46.75  $x$  0.63  $x$  0.7 = 370.35 (78) South  $0.9x$   $0.77$   $x$   $25.92$   $x$   $76.57$   $x$   $0.63$   $x$   $0.7$   $z$   $z$   $(78)$ South  $0.9x$   $0.77$   $x$   $25.92$   $x$   $97.53$   $x$   $0.63$   $x$   $0.7$   $x$   $y$   $z$   $y$   $z$   $y$   $z$   $z$   $z$   $y$ South  $0.9x$   $0.77$   $x$   $25.92$   $x$   $10.23$   $x$   $0.63$   $x$   $0.7$   $=$   $873.22$   $(78)$ South  $0.9x$   $0.77$   $x$   $25.92$   $x$   $1414.87$   $x$   $0.63$   $x$   $0.7$   $x$   $y$   $z$   $y$   $y$ South  $0.9x$   $0.77$   $x$   $25.92$   $x$   $10.55$   $x$   $0.63$   $x$   $0.7$   $y$   $z$   $y$   $z$   $y$ South  $0.9x$  0.77  $x$  25.92  $x$  108.01  $x$  0.63  $x$  0.7 = 855.62 (78) South  $0.9x$   $0.77$   $x$   $25.92$   $x$   $104.89$   $x$   $0.63$   $x$   $0.7$   $z$   $z$   $z$   $30.92$   $(78)$ South  $0.9x$   $0.77$   $x$   $25.92$   $x$   $101.89$   $x$   $0.63$   $x$   $0.7$   $z$   $z$   $z$  807.09 (78)

South  $0.9x$   $0.77$   $x$   $25.92$   $x$   $82.59$   $x$   $0.63$   $x$   $0.7$   $z$   $z$   $(78)$ 

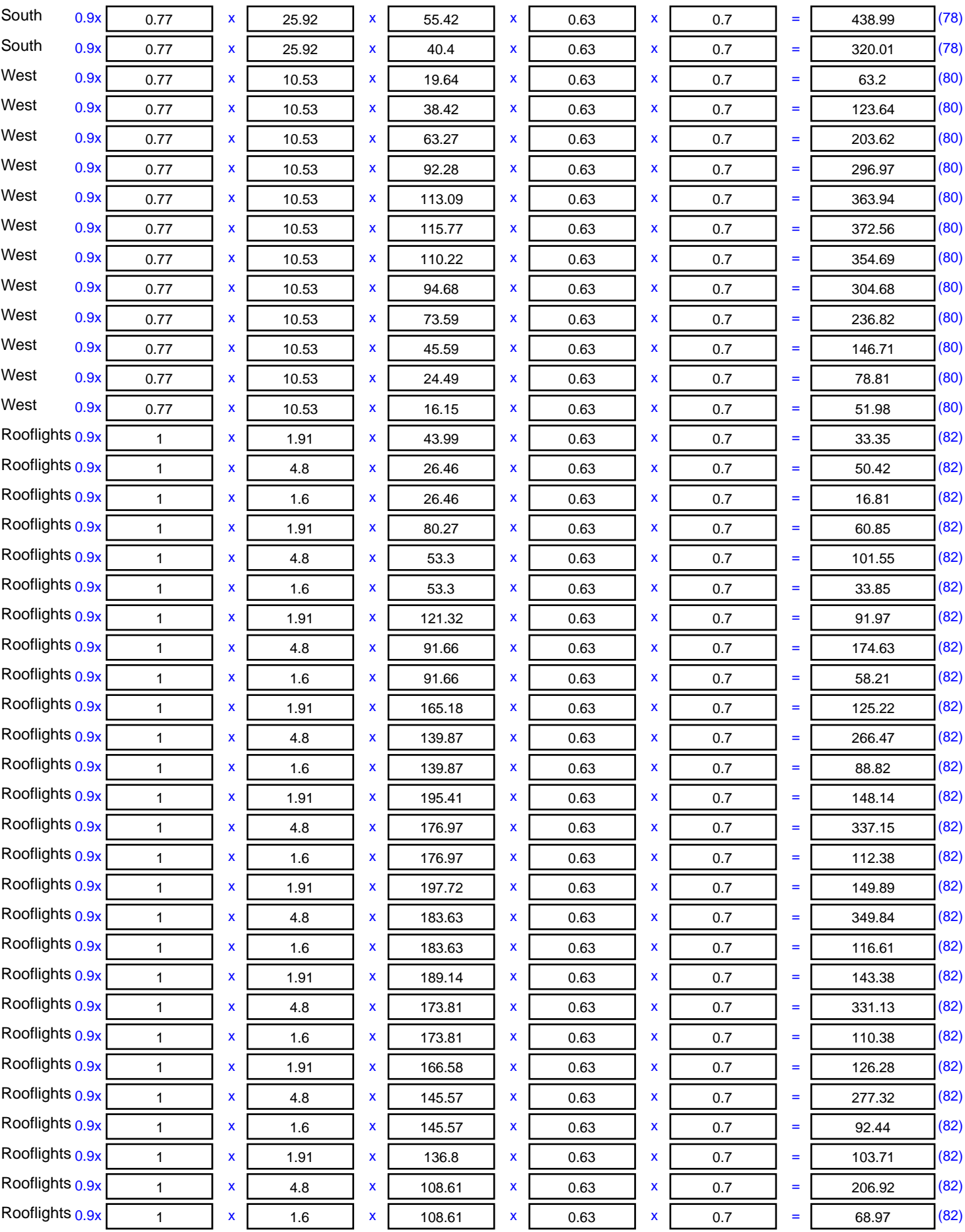

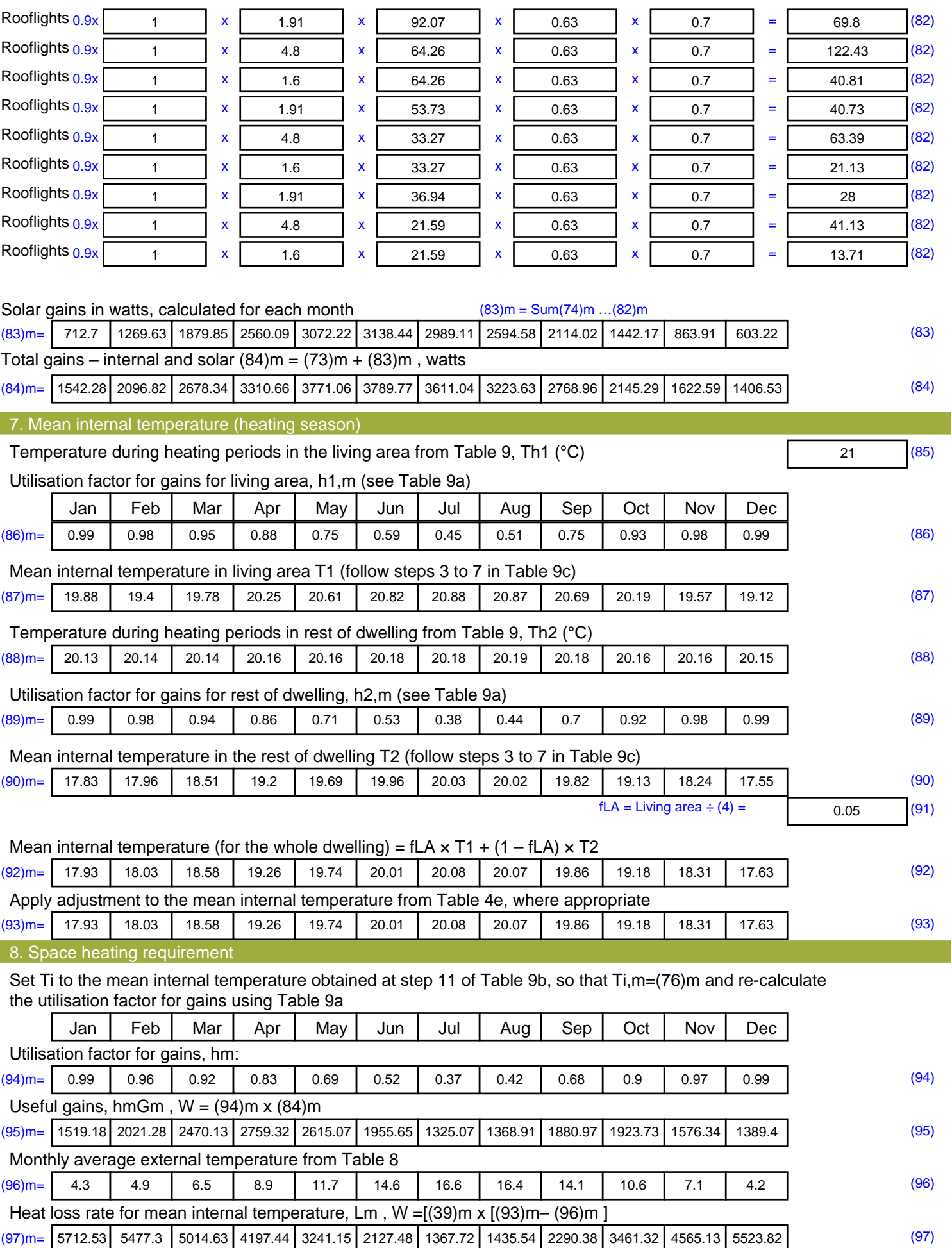

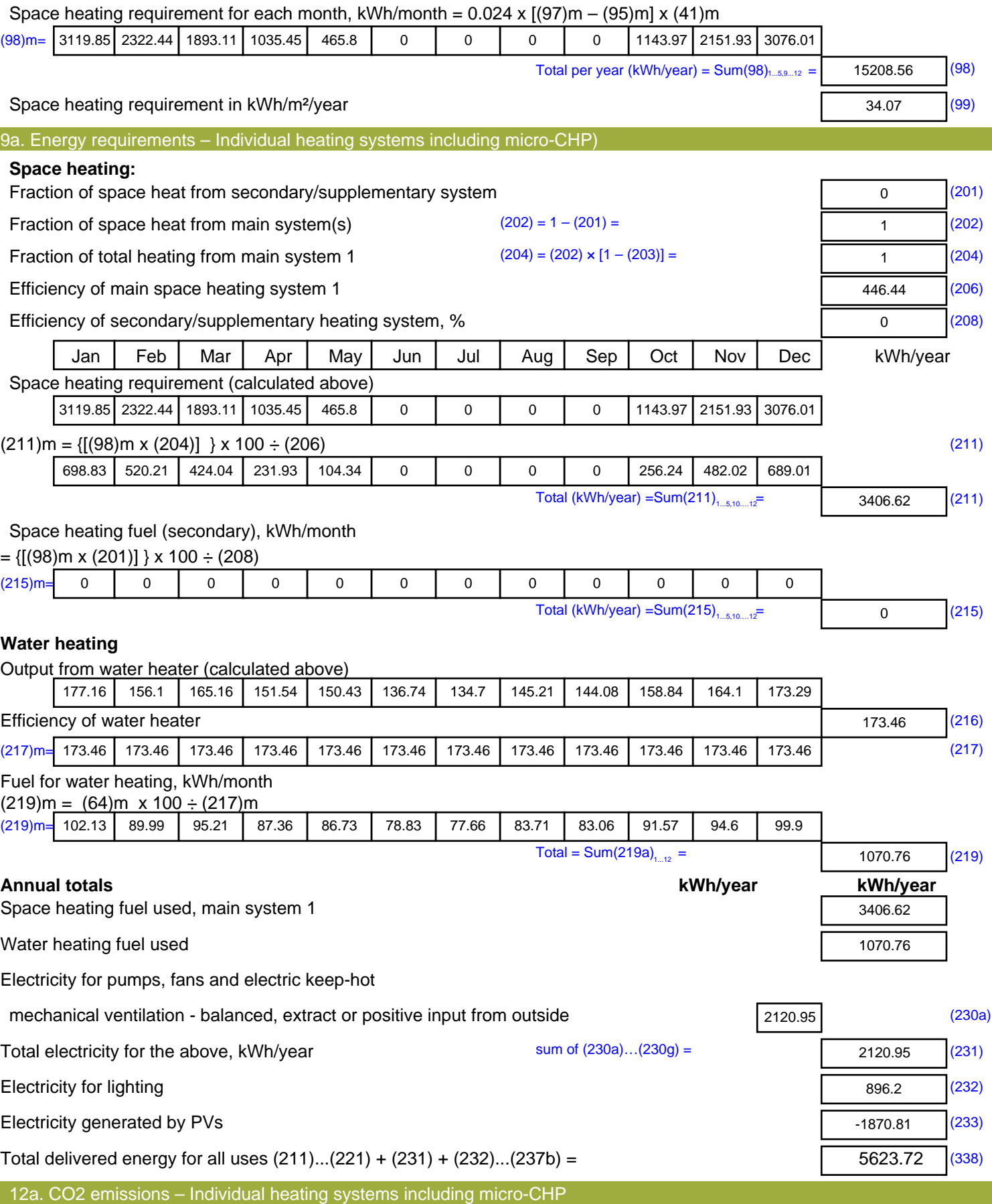

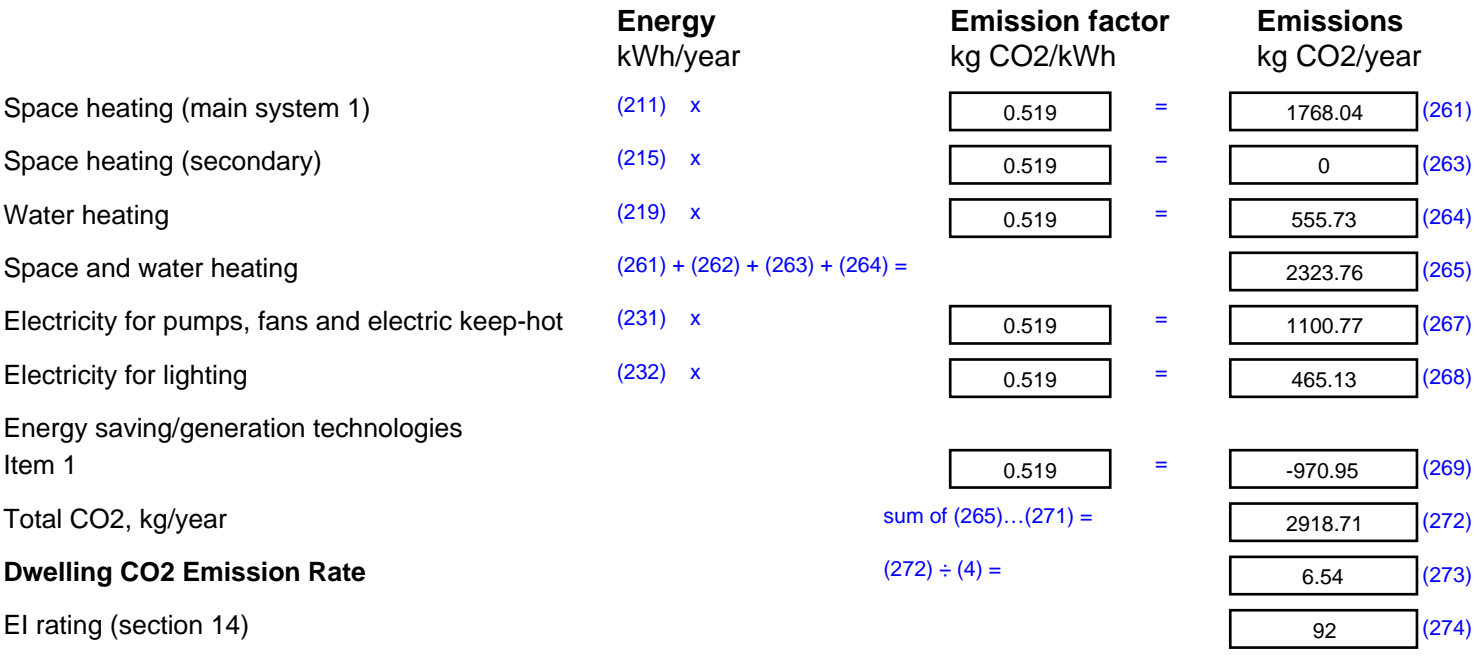

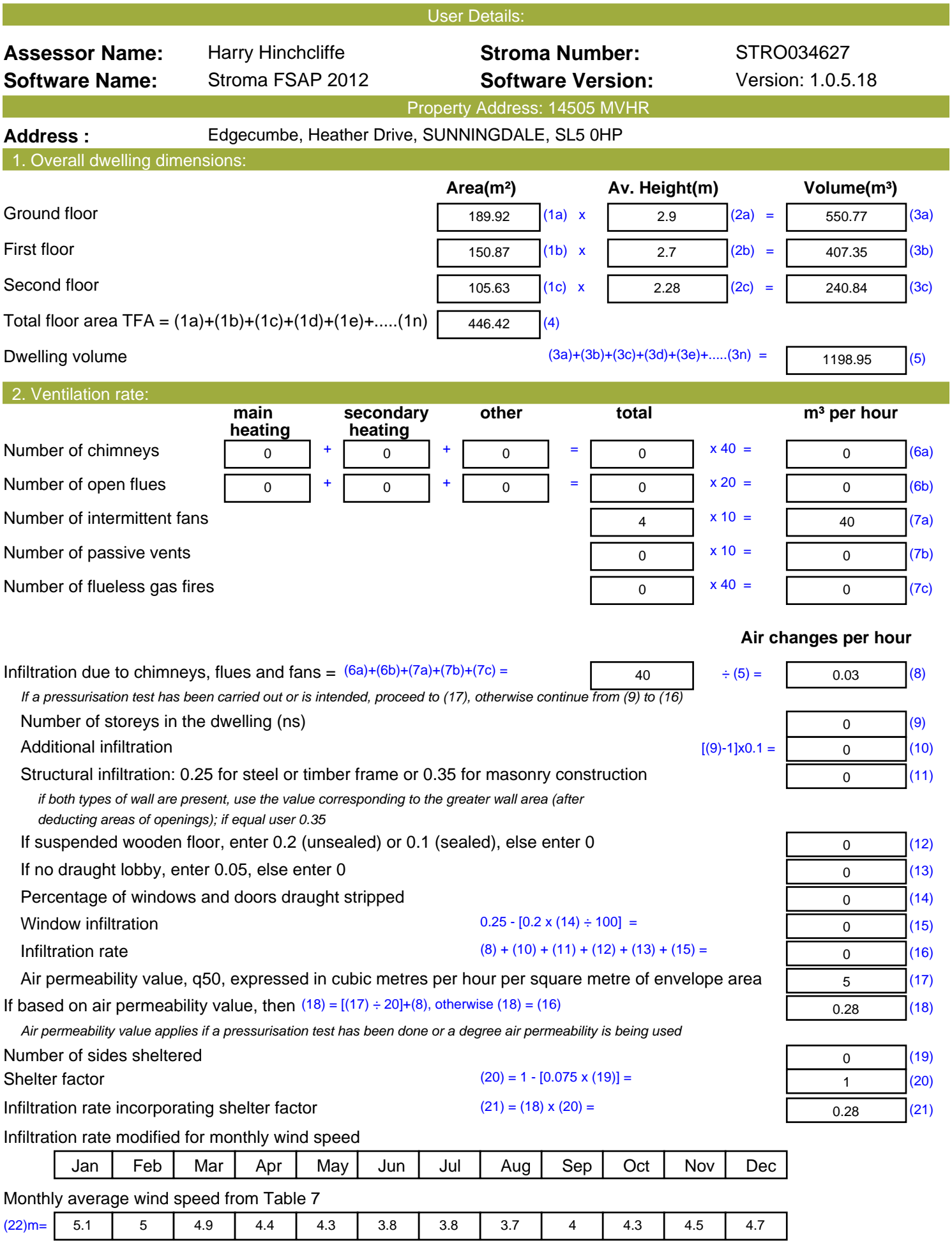

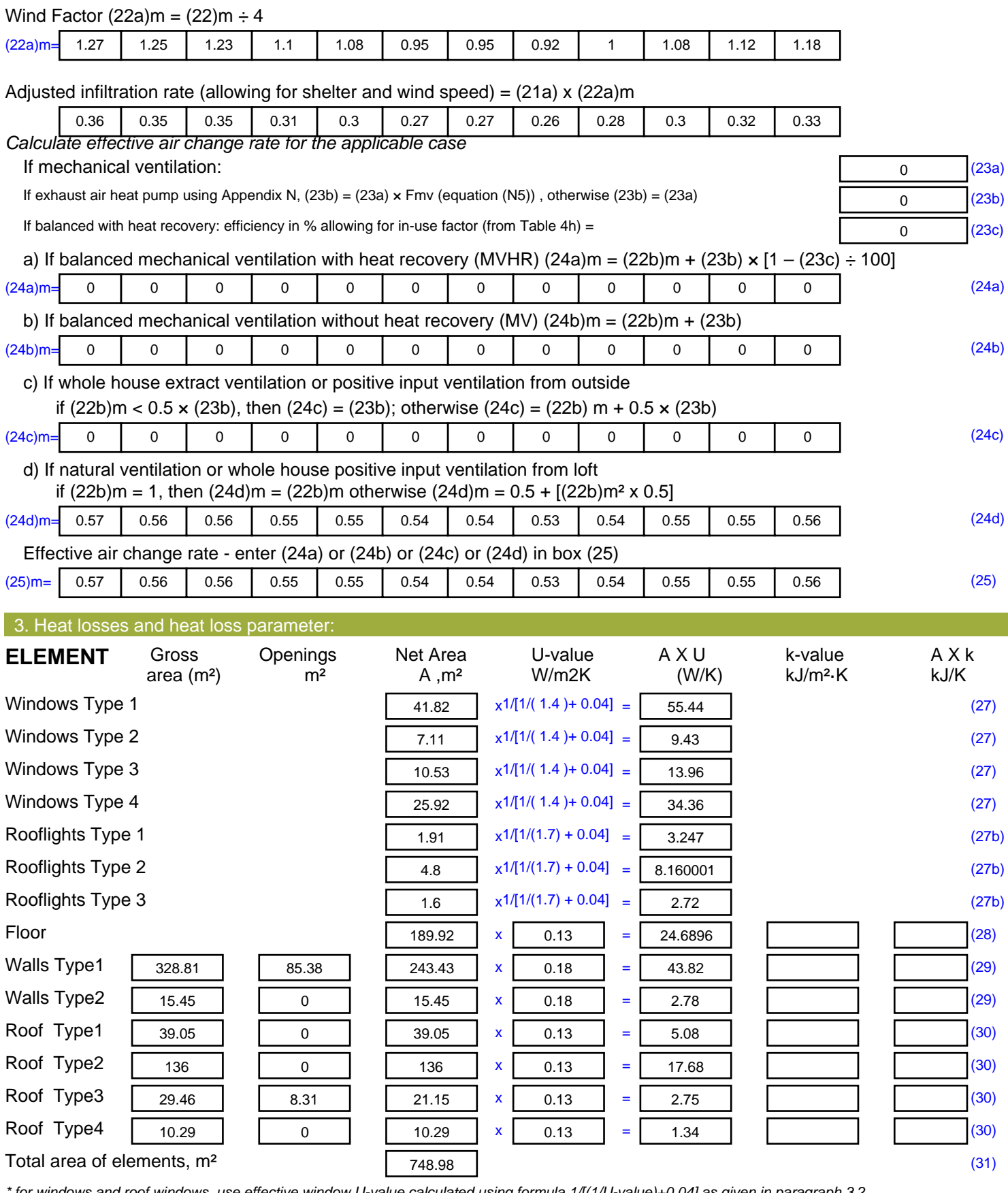

*\* for windows and roof windows, use effective window U-value calculated using formula 1/[(1/U-value)+0.04] as given in paragraph 3.2 \*\* include the areas on both sides of internal walls and partitions*

Fabric heat loss,  $W/K = S (A \times U)$  (26)...(30) + (32) =

224.55 (33)

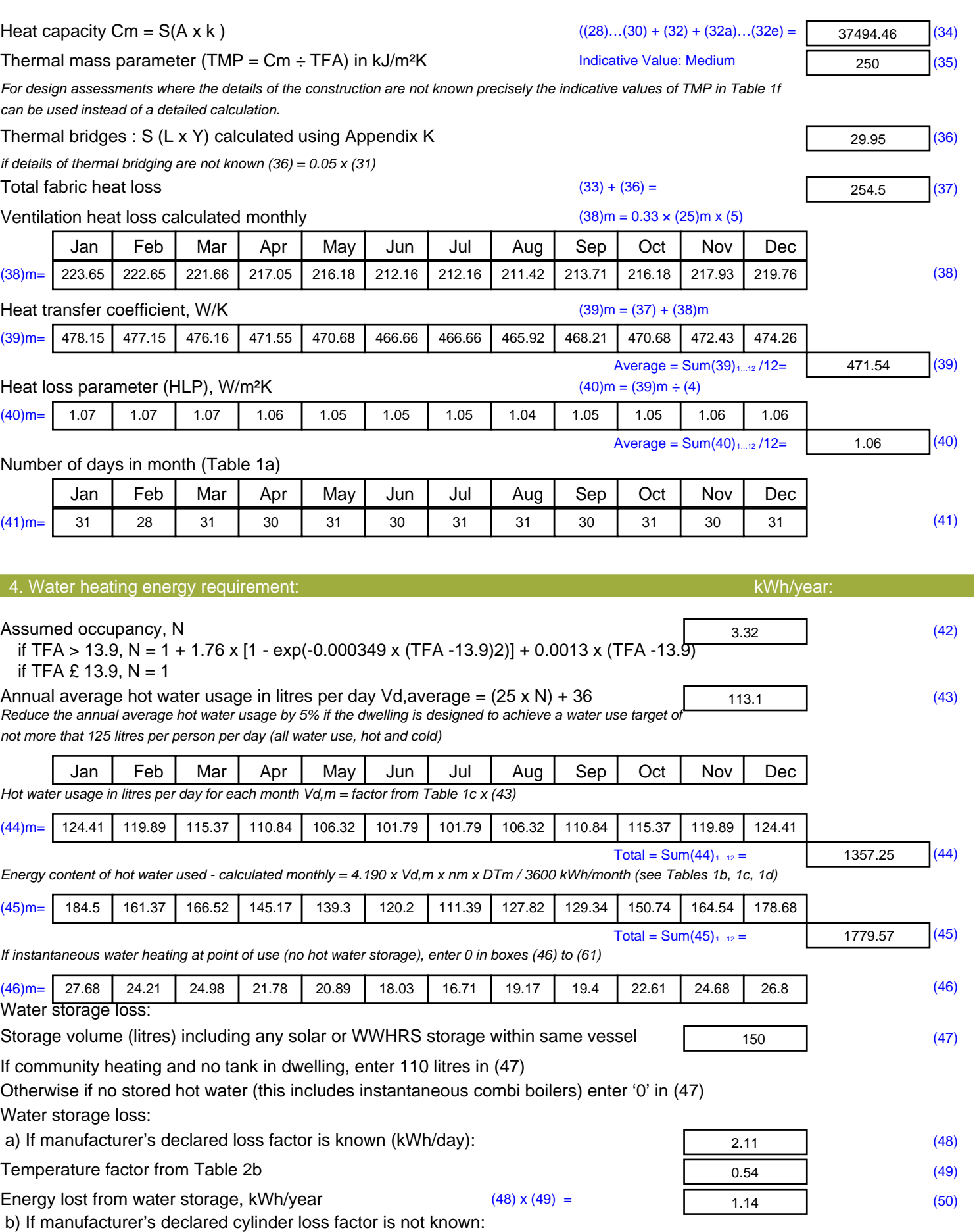

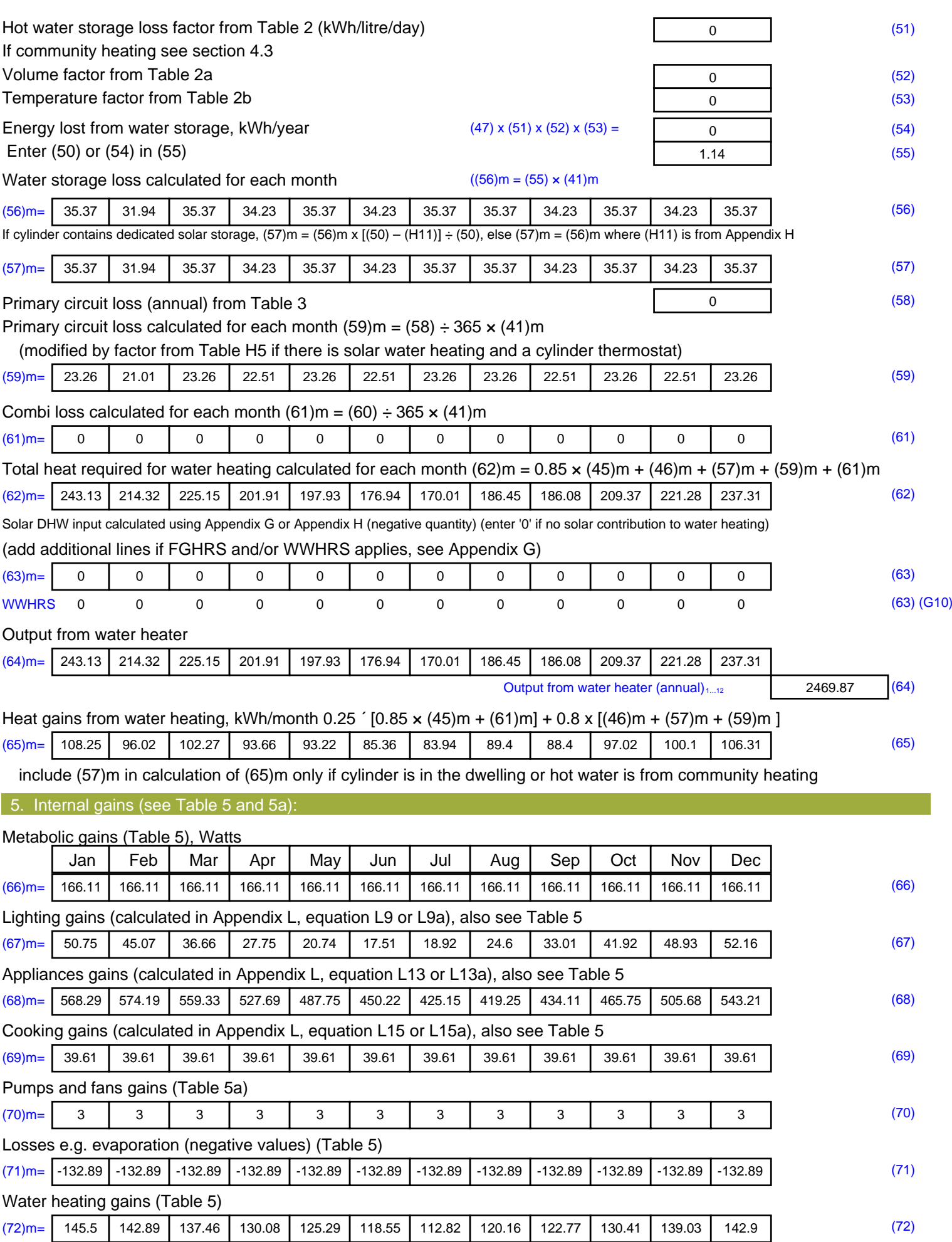

#### **Total internal gains =** (66)m + (67)m + (68)m + (69)m + (70)m + (71)m + (72)m (73)m= | 840.37 | 837.98 | 809.27 | 761.36 | 709.63 | 662.12 | 632.73 | 639.85 | 665.73 | 713.91 | 769.47 | 814.1 | (73) 6. Solar gains: Solar gains are calculated using solar flux from Table 6a and associated equations to convert to the applicable orientation. Orientation: Access Factor Area **Flux** g FF Gains Table 6d <sup>m</sup><sup>²</sup> Table 6a Table 6b Table 6c (W) North 0.9x 0.77 x 41.82 x 10.63 x 0.63 x 0.7 = 135.9 (74) North 0.9x 0.77 x 41.82 x 20.32 x 0.63 x 0.7 = 259.72 (74) North 0.9x 0.77 x 41.82 x 34.53 x 0.63 x 0.7 = 441.32 (74) North 0.9x 0.77 x 41.82 x 55.46 x 0.63 x 0.7 = 708.88 (74) North 0.9x 0.77 x 41.82 x 74.72 x 0.63 x 0.7 = 954.92 (74) North 0.9x 0.77 x 41.82 x 79.99 x 0.63 x 0.7 = 1022.27 (74) North 0.9x 0.77 x 41.82 x 74.68 x 0.63 x 0.7 = 954.42 (74) North 0.9x 0.77 x 41.82 x 59.25 x 0.63 x 0.7 = 757.21 (74) North 0.9x 0.77 x 41.82 x 41.52 x 0.63 x 0.7 = 530.61 (74) North 0.9x 0.77 x 41.82 x 24.19 x 0.63 x 0.7 = 309.16 (74) North 0.9x 0.77 x 41.82 x 13.12 x 0.63 x 0.7 = 167.65 (74) North 0.9x 0.77 x 41.82 x 8.86 x 0.63 x 0.7 = 113.3 (74) East 0.9x 0.77 <sup>x</sup> 7.11 <sup>x</sup> 19.64 <sup>x</sup> 0.63 <sup>x</sup> 0.7 <sup>=</sup> 42.68 (76) East 0.9x 0.77 x 7.11 x 38.42 x 0.63 x 0.7 = 83.48 (76) East 0.9x 0.77 x 7.11 x 63.27 x 0.63 x 0.7 = 137.49 (76) East 0.9x 0.77 x 7.11 x 92.28 x 0.63 x 0.7 = 200.52 (76) East 0.9x 0.77 x 7.11 x 113.09 x 0.63 x 0.7 = 245.74 (76) East 0.9x 0.77 x 7.11 x 115.77 x 0.63 x 0.7 = 251.56 (76) East 0.9x 0.77 x 7.11 x 110.22 x 0.63 x 0.7 = 239.49 (76) East 0.9x 0.77 x 7.11 x 94.68 x 0.63 x 0.7 = 205.72 (76) East 0.9x 0.77 <sup>x</sup> 7.11 <sup>x</sup> 73.59 <sup>x</sup> 0.63 <sup>x</sup> 0.7 <sup>=</sup> 159.9 (76) East 0.9x 0.77 x 7.11 x 45.59 x 0.63 x 0.7 = 99.06 (76) East 0.9x 0.77 x 7.11 x 24.49 x 0.63 x 0.7 = 53.21 (76) East 0.9x 0.77 x 7.11 x 16.15 x 0.63 x 0.7 = 35.1 (76) South 0.9x 0.77  $x$  25.92  $x$  46.75  $x$  0.63  $x$  0.7 = 370.35 (78) South  $0.9x$   $0.77$   $x$   $25.92$   $x$   $76.57$   $x$   $0.63$   $x$   $0.7$   $z$   $z$   $(78)$ South  $0.9x$   $0.77$   $x$   $25.92$   $x$   $97.53$   $x$   $0.63$   $x$   $0.7$   $x$   $y$   $z$   $y$   $z$   $y$   $z$   $z$   $z$   $y$ South  $0.9x$   $0.77$   $x$   $25.92$   $x$   $10.23$   $x$   $0.63$   $x$   $0.7$   $=$   $873.22$   $(78)$ South  $0.9x$   $0.77$   $x$   $25.92$   $x$   $1414.87$   $x$   $0.63$   $x$   $0.7$   $x$   $y$   $z$   $y$   $y$ South  $0.9x$   $0.77$   $x$   $25.92$   $x$   $10.55$   $x$   $0.63$   $x$   $0.7$   $y$   $z$   $y$   $z$   $y$ South  $0.9x$  0.77  $x$  25.92  $x$  108.01  $x$  0.63  $x$  0.7 = 855.62 (78) South  $0.9x$   $0.77$   $x$   $25.92$   $x$   $104.89$   $x$   $0.63$   $x$   $0.7$   $z$   $z$   $z$   $30.92$   $(78)$ South  $0.9x$   $0.77$   $x$   $25.92$   $x$   $101.89$   $x$   $0.63$   $x$   $0.7$   $z$   $z$   $z$  807.09 (78)

South  $0.9x$   $0.77$   $x$   $25.92$   $x$   $82.59$   $x$   $0.63$   $x$   $0.7$   $z$   $z$   $(78)$ 

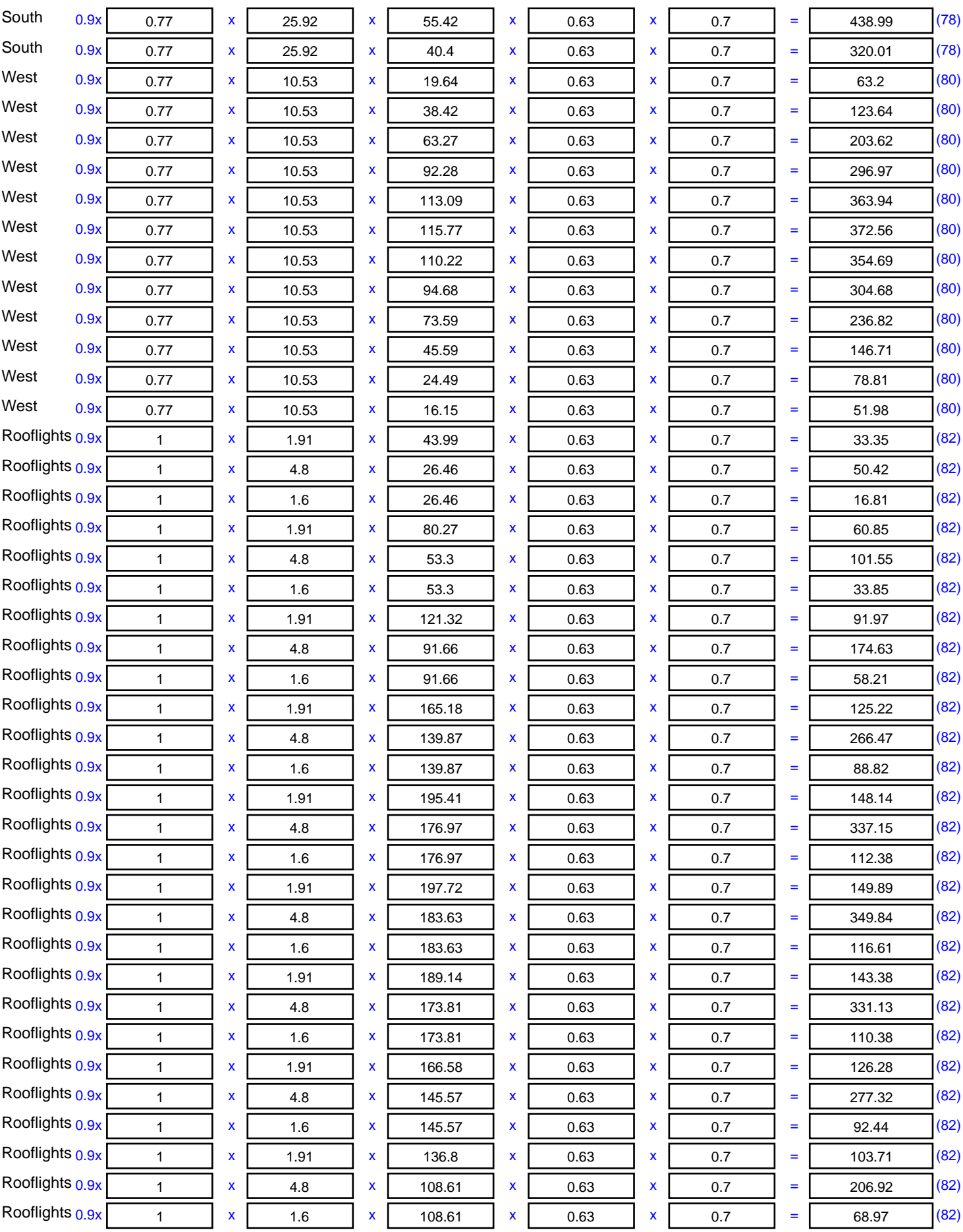

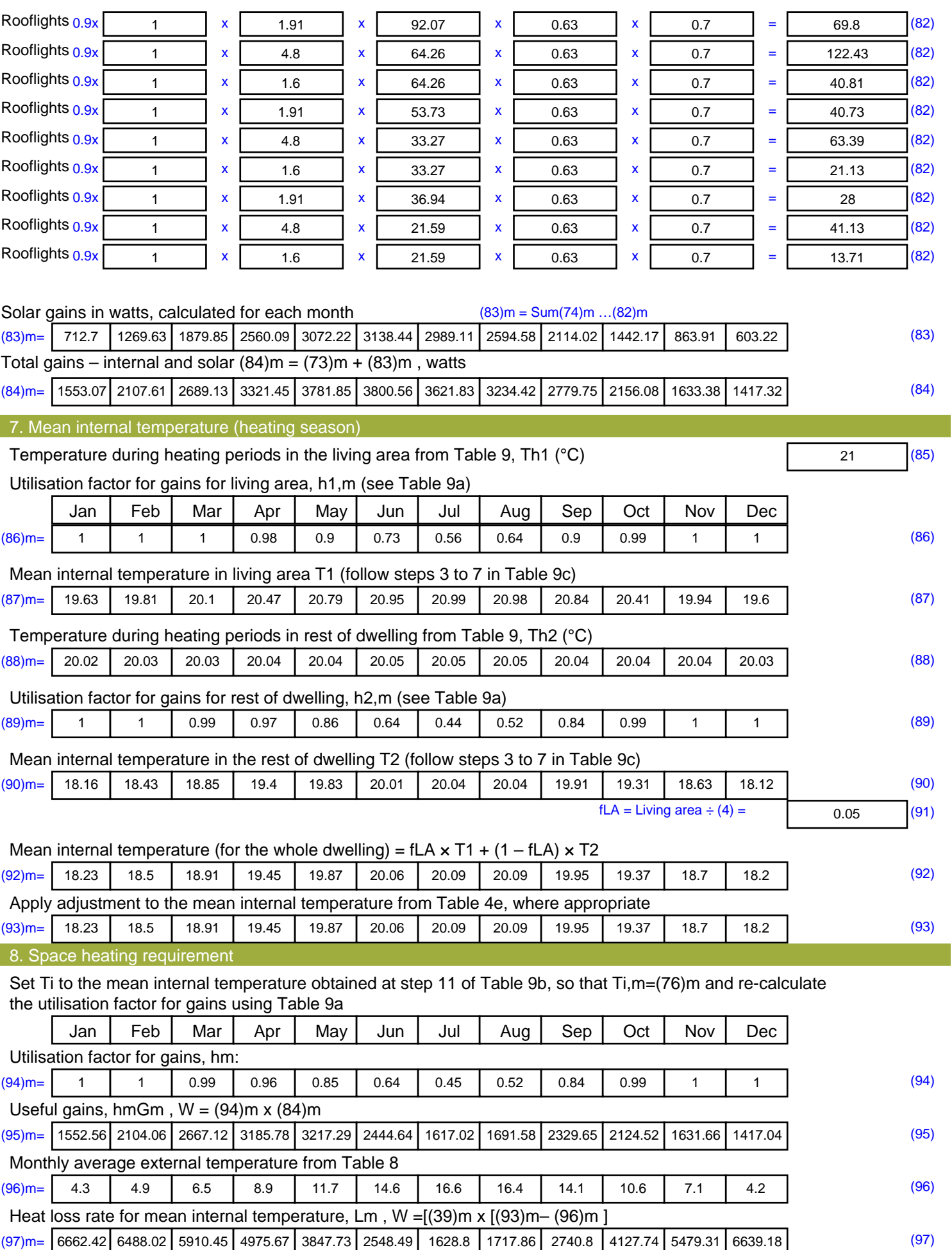

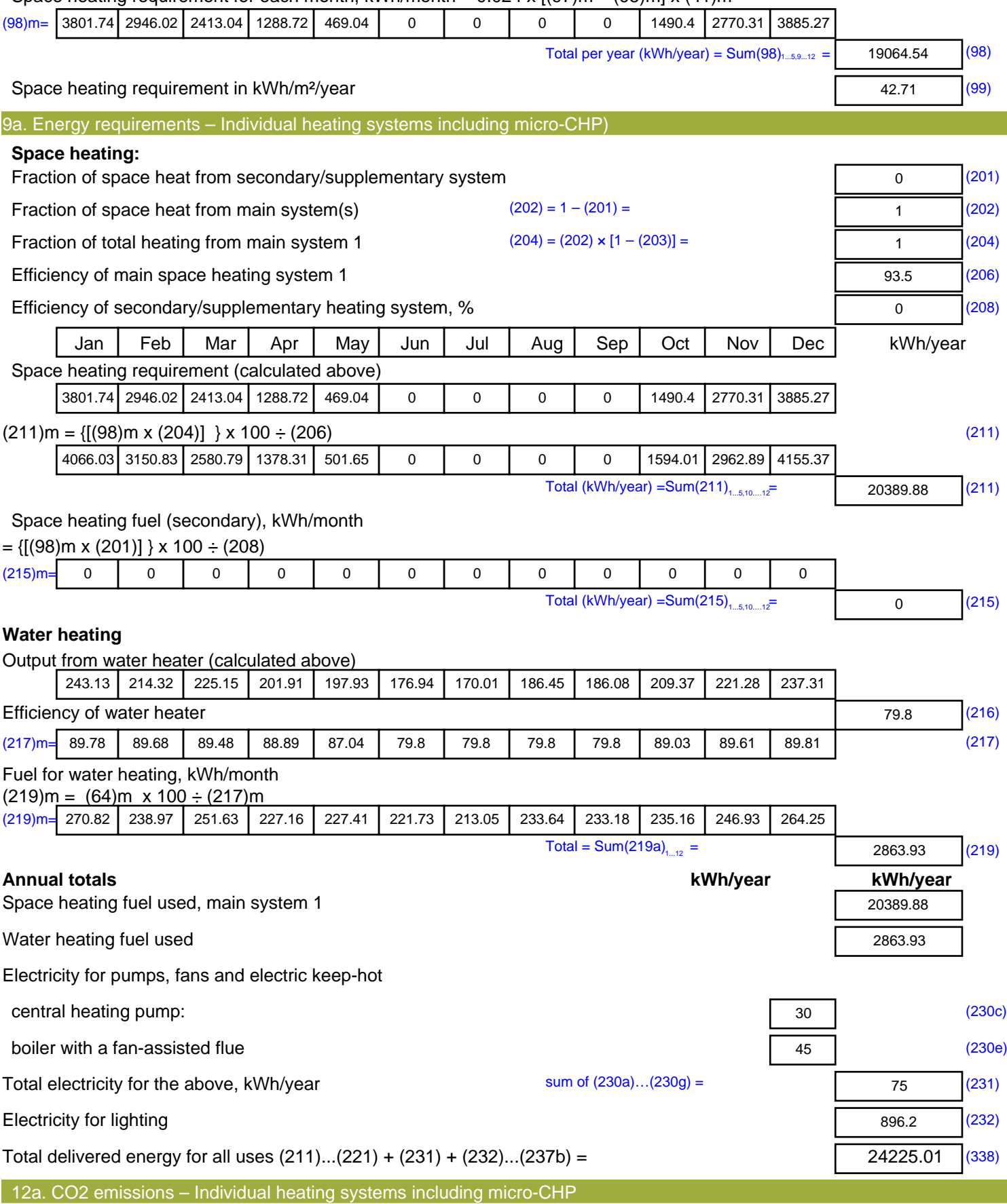

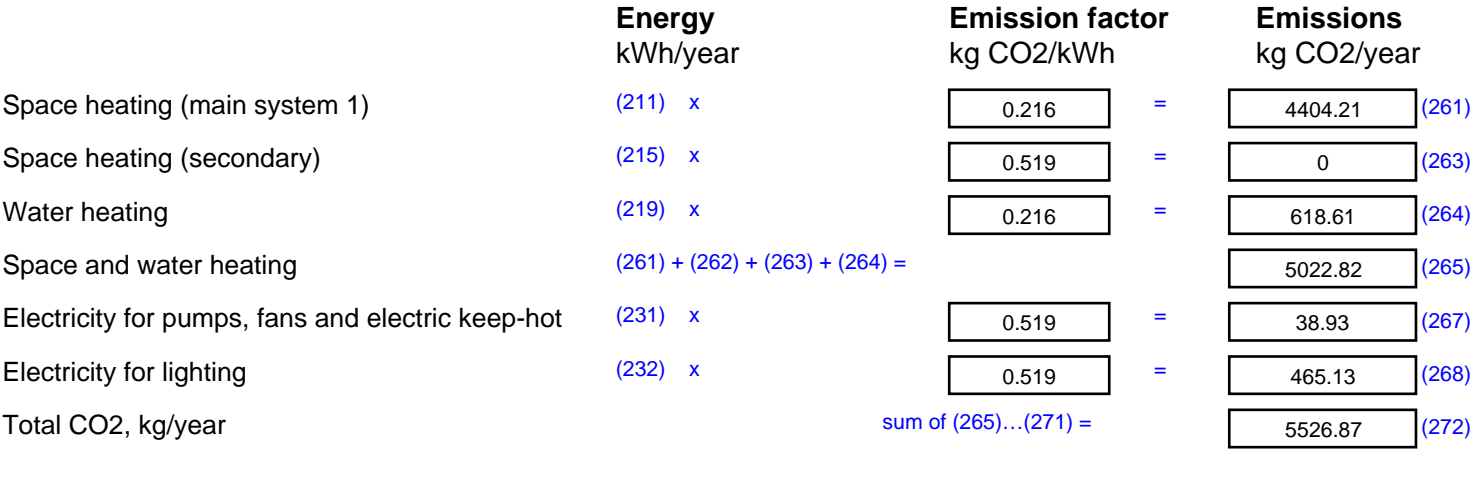

**TER =** 18.57 (273)